No. I-95/4/2020-1TD-CGA (E 994) 87-93 Ministry of Finance Department of Expenditure Controller General of Accounts PFMS Division (GIFMIS)

> Mahalekha Niyantrak Bhawan GPO Complex, INA, New Delhi Dated:)105.2024

#### OFFICE MEMORANDUM

Subject: Standard Operating Procedure for online reverse process flow of revision pension cases at PAO level through reversion of revision in Pension Module of PFMS – reg.

The undersigned is directed to refer to the subject cited above and state the functionality for online return of revision cases at PAO level through Pension module at PFMS has been developed and deployed. Following operating procedure in this regard is issued for guidance of all stakeholders and users.

- a. Current process: Presently, Pension case is returned by CPAO for rectification in digitally signed e-PPO. The e-PPO and revision authorities gets nullified as and when CPAO returns the pension case electronically to PAO. Currently, the reversal of revision authority is an offline process. On receiving a request from PAO, PFMS office reverts revision authority to PAO login. PAO reverts revision case back to Head of Office and thereafter, DSC reversion on e-PPO for PAO is enabled. This process is being done in offline mode and takes time.
- b. New Functionality of online reversion: To obviate problems and reduce the time period, this office has developed an online reversal process flow of revision cases at PAO level through. As and when CPAO returns pension case electronically to PAO and revision of pension case has been passed by PAO. PAO will have to revert revision authorities first and the same will now be available in PAO Login in Pension Menu at Pension =>e-PPO=> ePPO returned by CPAO. A message will be displayed as "Please return the DSC revert". Revision first then proceed with After initiation by PAO, revision case will land at DH login for processing of reversion of revision with all validation. DH will check the case and forward the same to AAO, who will verify and forward the same to PAO for further processing. The reversion will then be available in Utilities>Return to PAO login. PAO then take action for returning of revision case back to HOO from Manage Pension case in Pension Module.

## 2. Important points to be considered before processing for Reversion of revision:

(i) Initiation of Reversion of revision is to be initiated only after receipt of revised authority physically from CPAO.

(ii) Payment of Revised Gratuity should not be made through PAO in pension module of PFMS. If already made through sanction module (PD level), then details of the same i.e. Bill Number, Bill Date, Voucher Number and Voucher Date should be entered at DH level.

(iii) Recovery of paid amount (Revised Gratuity), must be entered at DH level with complete details i.e., Challan Number, Challan Date, Scroll Number and Scroll Date. Total amount must be recovered and partial recovered amount will not allow Reversion of revision at PAO login.

6. A User Manual detailing this process is enclosed for guidance of all stakeholders and users.

This issues with the approval of the Competent Authority.

Heman 2024

(Hemant Gupta) ACGA (GIFMIS)

To

- 1. All Pr. CCAs/CCAs/CAs (with independent charge) with a request to kindly circulate these instructions to Pension processing PAOs under their control.
- 2. Principal PAO, AG, Audit with a request to circulate these instructions to all the pension processing PAOs under their control.
- 3. Principal PAO, Department of Space with a request to circulate these instructions to all the pension processing PAOs under their control.
- 4. Principal PAO, Govt of NCT of Delhi with a request to circulate these instructions to all the pension processing PAOs under their control.

Copy to:

- 1. PPS to CGA.
- 2. Additional CGA (A & FR).
- 3. CC (Pensions).
- 4. SF AO (GIFMIS) for uploading on CGA's website.

# User Manual For

## "Reversion of Revision"

Version 1.0

Controller General of Accounts Department of Expenditure Ministry of Finance

## Contents

| Approvals                       | 3  |
|---------------------------------|----|
| Quick Action Menu               | 3  |
| Process Flow Chart:             | 4  |
| Introduction                    | 5  |
| Return of Pension at PAO Login: | 6  |
| Process at DH Login             | 11 |
| Process at AAO Login            | 17 |
|                                 |    |

#### **Document Revisions**

| Versior | n Control      |                |               |             |                    |
|---------|----------------|----------------|---------------|-------------|--------------------|
| Ver.    | Date           | Name           | Prepared By   | Reviewed By | Summary of Changes |
| 1.0     | 09/04/202<br>4 | User<br>Manual | Abhinav Anand |             | New Draft          |
|         |                |                |               |             |                    |

## 1. Approvals

| Role                   | Name | Title | Date |
|------------------------|------|-------|------|
| Project Owner          |      |       |      |
| Senior Project Manager |      |       |      |
| Development Lead       |      |       |      |
| Team Lead              |      |       |      |

### 2. Quick Action Menu

| Sr No. | Name of Screen                                               | Menu                                         | Login | Action                                                                                |
|--------|--------------------------------------------------------------|----------------------------------------------|-------|---------------------------------------------------------------------------------------|
| 1      | Return of Pension<br>Revision Case from<br>CPAO at PAO Login | Menu> Pension> ePPO><br>ePPO return by CPAO. | ΡΑΟ   | Initiation and forward of<br>pension revision case to<br>DH                           |
| 2      | Process at DH Login                                          | Menu> Pension> ePPO><br>ePPO return by CPAO. | DH    | Review, data entry and<br>forward the revision case<br>to AAO with/without<br>remarks |
| 3      | Process at AAO Login                                         | Menu> Pension> ePPO><br>ePPO return by CPAO. | AAO   | Review and forward of<br>revision case to PAO<br>with/ without remarks                |
| 4      | Process at PAO Login                                         | Menu> Pension> ePPO><br>ePPO return by CPAO. | ΡΑΟ   | Review and pass/reject the revision case.                                             |

## **Process Flow Chart:**

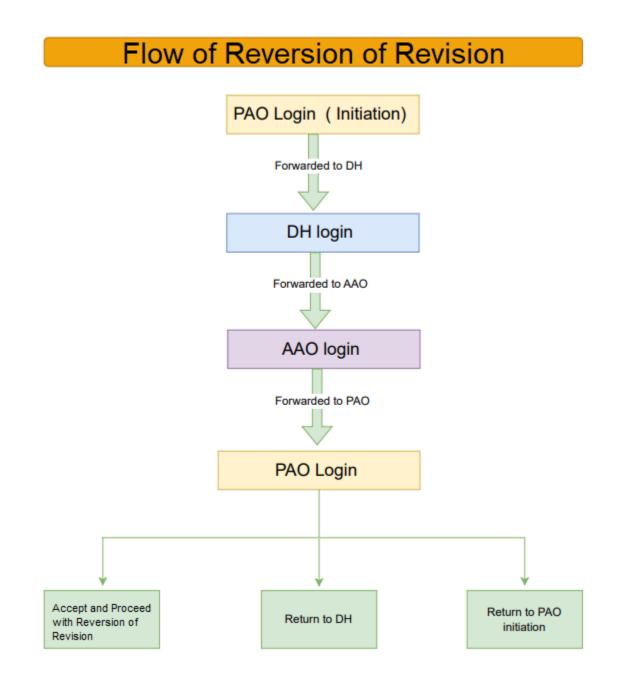

## Introduction

Pension case is processed in Pension Module of PFMS portal and forwarded the case to CPAO for processing and onward submission to Bank for payment. However, at the time of processing original case at CPAO, errors are found in original case either in physical booklet or ePPO or technical errors. CPAO returns the original case back to PAO office along with physical documents. Original case has been returned by CPAO and also the revision case has been created for the same case by PFMS. If Authority has been generated for Revision case, Reversion of Revision will be done by PAO.

PAO will initiate the reversion of revision and forward the case to DH. DH will verify the details and forward the case to AAO along with Remarks. AAO will verify the details and forward the case to PAO along with Remarks. PAO has three options: A. Accept and proceed with Reversion of Revision B. Return to DH C. Return to PAO initiation.

Reversion of revision is being done by PAO if PAO has passed revision of pension case and generated authority of revised pension simultaneously but the original pension case needs to be returned to HoO i.e., Bhavishya due to mistake found in e-PPO for the purpose of DSC Reversion or may be mistake in e-PPO at PAO user in PFMS. Presently, Reversion of revision is being done at CGA office and for this purpose, a request is required to be forwarded by PAO to CGA office. The PAO generally proceeds for DSC Reversion as per CPAO revert flow after reversion of revision by this office. This process is being done in offline mode and takes time.

Now, new functionality has been developed for online revert process flow of revision cases at PAO level through Reversion of the Revision of Pension cases, if required, at PAO office itself. When revision of pension case is passed by PAO, the same will now be available in PAO Login in Pension Menu at Pension =>ePPO=> ePPO returned by CPAO. A message will be displayed as **"Please return the Revision first then proceed with DSC revert".** Now, PAO has to select the revision case for reversion of revision.

## Return of Revision Case at PAO Login:

• User needs to login PFMS-Pension using path: Login> Menu >Pension> e-PPO> ePPO Returned by CPAO.

| Public<br>D/o Contro        | Financial Managemen<br>Iler General of Accounts, Ministry | af Finance                                | Vedermer HANOL KUHAR SHARMA<br>Der Tyrei FAO<br>Freidlicher USBA-2025                                                                                               | (paoni<br>Change<br>12:12:50 PM Engli |
|-----------------------------|-----------------------------------------------------------|-------------------------------------------|----------------------------------------------------------------------------------------------------|---------------------------------------|
| AdhocReports                |                                                           |                                           | MANOL KUMAR SHARMA                                                                                                    |                                       |
| BharatKosh Reports          |                                                           |                                           |                                                                                                    |                                       |
| Home                        |                                                           |                                           | An Error has occured in this page.Please contact administrator                                                                                                    |                                       |
| BharatKosh                  | D The following table shows the sur                       | nmary of sanctions according to status an | d type. To find out what a particular status means, take your mouse over the status name. To find the details of sanctions in a status/ type, click on the correspo | inding status.                        |
| Budget                      | D See all sanctions                                       |                                           |                                                                                                    |                                       |
| CAM Reports                 |                                                           |                                           |                                                                                                    |                                       |
| HSM Utility                 | D                                                         |                                           |                                                                                                    |                                       |
| National Pension System     |                                                           |                                           |                                                                                                    |                                       |
| eSanctions                  | N                                                         |                                           | Agency Bank Account Validation Status                                                                                                    |                                       |
| Hasters                     | N                                                         |                                           |                                                                                                    |                                       |
| Users                       | D                                                         |                                           |                                                                                                    |                                       |
| Failed Transaction          | D                                                         |                                           |                                                                                                    |                                       |
| Sanctions                   | D                                                         |                                           |                                                                                                    |                                       |
| Pension                     | D Manage Pensioner                                        | 1                                         |                                                                                                    |                                       |
| Admin Master                | D EOP Manage Pension                                      |                                           |                                                                                                    |                                       |
| NER Corrections             | D Sanction D                                              |                                           |                                                                                                    |                                       |
| SNA SPARSH                  | D s-PPD D                                                 | Browser Neutral DSC                       |                                                                                                    |                                       |
| Transfer Entry              | D Utilities D                                             | DSC ePPO List                             |                                                                                                    |                                       |
| Review Sanctions            | D                                                         | ePPO Verify & Submit to CPAO              |                                                                                                    |                                       |
| Bank Reconciliation         | D                                                         | ePPO DSC Revert                           |                                                                                                    |                                       |
| Monthly Accounts Processing | D                                                         | ePPO Reupload To CPAO                     |                                                                                                    |                                       |
| Employee Info. System       |                                                           | ePPO returned by CPAO                     |                                                                                                    |                                       |
| Reports                     |                                                           |                                           |                                                                                                    | Activate Windows                      |

• PPO No. dropdown will show under CPAO Return Cases and Accept/Reject DSC Revert Process on the screen. PAO has to select the PPO No. from dropdown under "CPAO return cases".

| Public Fina                                                                                                    | ncial Management System-PFMS<br>neral of Accounts, Winistry of Finance (Women CPONS) | Welcome: MANOL KUMAR SHARMA<br>User Tyse: PAO<br>Financial Year: 2024-2025                                                                                                    | 10:35:52 AM | (paonic) Logo<br>Change Passwo<br>Login Histo<br>English V |
|----------------------------------------------------------------------------------------------------|--------------------------------------------------------------------------------------|----------------------------------------------------------------------------------------------------|-------------|------------------------------------------------------------|
| AdhocReports                                                                                                    |                                                                                      | e-PPO DSC Revert                                                                                                    |             |                                                            |
| BharatKosh Reports                                                                                                    |                                                                                      | CPAO Return Cases                                                                                                    |             |                                                            |
| Home Bharattosh D GAN Reports HSH Unliky D User Hanaals edsmctions D                                                                                | Note:- Use                                                                           | 13453500022 - { Ray pail }           13453500022 - { Ray pail }           133155200233 - { Damiyas Singh Bitt           133155200237 - { Damiyas Singh Ditt           133155200377 - { Damiyas Singh Ditt           133155200377 - { Damiyas Diskbay }           1 Select PPO Ns.           Take Action Regarding DSC Reversion After Approval By DH And AAO |             |                                                            |
| Masters     D       Users     D       Failed Transaction     D                                                                                      |                                                                                      | Read                                                                                                    |             |                                                            |
| Sanctions         D           Pension         D           Admin Master         D           NER Corrections         D           SNA SPARSH         D |                                                                                      |                                                                                                    |             |                                                            |

- Reset button is available below the PPO No. If user clicks on Reset button it will clear the PPO No selection.
- After the user selects PPO No following information will be displayed such as Controller Code, PAO Code and DDO Code.

- Pensioner/Family Pensioner Details consists of the following information as Pensioner Name, Pensioner Class, File No, PAN and Date of Retirement.
- Verify details of Pensioner and click on Return Revision.

|                                                  | nancial Manager<br>General of Accounts, Min | ment System-PFN<br>istry of Finance | MS<br><sup>SMS)</sup> |                                       |                                         | Welco<br>User<br>Finan                                | me: MANOL KUMAR SHARMA<br>Jype: PAO<br>ciel Year: 2024-2025                                |                |               | 10:33:30 AM      | (pac<br>Chan<br><u>Lo</u><br>En |
|--------------------------------------------------|---------------------------------------------|-------------------------------------|-----------------------|---------------------------------------|-----------------------------------------|-------------------------------------------------------|--------------------------------------------------------------------------------------------|----------------|---------------|------------------|---------------------------------|
| AdhocReports                                     |                                             |                                     |                       |                                       |                                         | e-PPO DSC Revert                                      |                                                                                            |                |               |                  |                                 |
| BharatKosh Reports                               |                                             |                                     |                       |                                       |                                         | CPAO Return Cases                                     |                                                                                            |                |               |                  |                                 |
| Home                                             |                                             |                                     |                       |                                       | PPO No                                  | 431441905124 - ( RAMSEWA 🗡                            |                                                                                            |                |               |                  |                                 |
| BharatKosh 🗘                                     |                                             |                                     |                       |                                       |                                         | _                                                     |                                                                                            |                |               |                  |                                 |
| Budget D                                         |                                             |                                     |                       |                                       |                                         | Reset                                                 |                                                                                            |                |               |                  |                                 |
| AM Reports                                       |                                             |                                     | Co                    | ntroller Code :032                    |                                         | PAO Code :033195                                      |                                                                                            |                |               | DDO Code :233212 |                                 |
| SM Utility 🗘                                     |                                             |                                     |                       |                                       | P                                       | ensioner/Family Pensioner Details                     |                                                                                            |                |               |                  |                                 |
| ational Pension System 🗘                         |                                             | Pensioner Name :RAM SE              | WAK                   |                                       |                                         |                                                       | File No :54                                                                                |                |               | PAN :AUNPS3713K  |                                 |
| er Manuals                                       |                                             | Pension Class :Superan              |                       |                                       |                                         | CPAO Return Reaso                                     | ate of Retirement :31/08/2019                                                              |                |               |                  |                                 |
| anctions D                                       |                                             | 5.0                                 |                       | /family pension/provisional pension p | aid or to be paid by PA                 |                                                       | 115                                                                                        |                |               |                  |                                 |
| sters D                                          |                                             |                                     |                       |                                       |                                         |                                                       |                                                                                            |                |               |                  |                                 |
| ars D                                            |                                             |                                     |                       |                                       |                                         |                                                       |                                                                                            |                |               |                  |                                 |
| led Transaction                                  |                                             |                                     |                       |                                       |                                         | Payment Details                                       |                                                                                            |                |               |                  |                                 |
| octions D                                        | Bill Type                                   | Gross Amount                        | Net Amount            | Recovery Amount                       | Bill Status                             | Sanction No                                           | Sanction Date                                                                              | Bill No        | Bill Date     | Voucher No       | Voucher Date                    |
| ision D                                          | Gratuity                                    | 768768                              | 768768                | 0                                     | Paid                                    | PENG/2020/043144/143191/54                            | 23/09/2019                                                                                 | CP00001179     | 23/09/2019    | V3966            | 22/10/2019                      |
| in Master D                                      | Commutation                                 | 818089                              | 818089                | 0                                     | Paid                                    | PENC/2020/043144/143191/54                            | 23/09/2019                                                                                 | CP00001180     | 23/09/2019    | V3967            | 22/10/2019                      |
| Corrections D                                    |                                             |                                     |                       |                                       |                                         |                                                       |                                                                                            |                |               |                  |                                 |
| SPARSH D                                         |                                             |                                     |                       |                                       |                                         | Revision Case                                         |                                                                                            |                |               |                  |                                 |
| isfer Entry D                                    |                                             | Pensioner Name                      |                       | Created Date                          | I                                       | Revision Status                                       | Re                                                                                         | vision No      |               | Descript         | ion                             |
| ew Sanctions                                     |                                             | RAM SEWAK                           |                       | 01/07/2020                            | Revis                                   | sion Case Passed By PAO                               |                                                                                            | 1              |               | Authority Gen    | erated                          |
| k Reconciliation                                 |                                             |                                     |                       |                                       |                                         | Return Revision                                       |                                                                                            |                |               |                  |                                 |
|                                                  |                                             | ment System-PFN                     | _                     | training.pfm                          | is.gov.in says<br>return the revision c |                                                       | Pre Audit 🔇 Login - e-Asse<br>Ime: MANOL KUMAR SHARMA<br>Type: PAO<br>cial Year: 2024-2025 | t 📱 BASReports | Microsoft Tea | 10:48:32 AM      |                                 |
| ocReports                                        |                                             |                                     |                       |                                       |                                         |                                                       |                                                                                            |                |               |                  |                                 |
| iratKosh Reports                                 |                                             |                                     |                       |                                       |                                         | CPAO Return Cases                                     |                                                                                            |                |               |                  |                                 |
| ne                                               |                                             |                                     |                       |                                       | PPO No                                  | 431441905124 - ( RAMSEWA 🗡                            |                                                                                            |                |               |                  |                                 |
| ratKosh D<br>get D                               |                                             |                                     |                       |                                       |                                         | Reset                                                 |                                                                                            |                |               |                  |                                 |
| Reports                                          |                                             |                                     | Co                    | introller Code :032                   |                                         | PAO Code :033195                                      |                                                                                            |                |               | DDO Code :233212 |                                 |
| Utility D                                        |                                             |                                     |                       |                                       | P                                       | ensioner/Family Pensioner Details                     |                                                                                            |                |               |                  |                                 |
| onal Pension System                              |                                             | Pensioner Name :RAM SE              | WAK                   |                                       |                                         |                                                       | File No :54                                                                                |                |               | PAN :AUNP53713K  |                                 |
| Manuals                                          |                                             | Pension Class :Superar              |                       |                                       |                                         |                                                       | Date of Retirement :31/08/201                                                              | )              |               |                  |                                 |
| ctions D                                         |                                             | 5.1                                 |                       | v/family pension/provisional pension  | paid or to be paid by PA                | CPAO Return Reaso<br>0, case to be processed manually | ліз                                                                                        |                |               |                  |                                 |
| ers D                                            |                                             |                                     |                       |                                       |                                         |                                                       |                                                                                            |                |               |                  |                                 |
| s ♪                                              |                                             |                                     |                       |                                       |                                         |                                                       |                                                                                            |                |               |                  |                                 |
| d Transaction                                    |                                             |                                     |                       |                                       |                                         | Payment Details                                       |                                                                                            |                |               |                  |                                 |
| tions D                                          | Bill Type                                   | Gross Amount                        | Net Amount            | Recovery Amount                       | Bill Status                             | Sanction No                                           | Sanction Date                                                                              | Bill No        | Bill Date     | Voucher No       | Voucher Date                    |
| ion D                                            | Gratuity                                    | 768768                              | 768768                | 0                                     | Paid                                    | PENG/2020/043144/143191/54                            | 23/09/2019                                                                                 | CP00001179     | 23/09/2019    | V3966            | 22/10/2019                      |
| in Master 👂                                      | Commutation                                 | 818089                              | 818089                | 0                                     | Paid                                    | PENC/2020/043144/143191/54                            | 23/09/2019                                                                                 | CP00001180     | 23/09/2019    | V3967            | 22/10/2019                      |
| Corrections D                                    |                                             |                                     |                       |                                       |                                         |                                                       |                                                                                            |                |               |                  |                                 |
| SPARSH D                                         |                                             |                                     |                       |                                       |                                         | Revision Case                                         |                                                                                            |                |               |                  |                                 |
| nsfer Entry 👂                                    |                                             | Pensioner Name                      |                       | Created Date                          |                                         | Revision Status                                       | Re                                                                                         | vision No      |               | Descrip          | tion                            |
| iew Sanctions                                    |                                             | RAM SEWAK                           |                       | 01/07/2020                            | Revi                                    | sion Case Passed By PAO                               |                                                                                            | 1              |               | Authority Ge     | nerated                         |
| k Reconciliation D<br>thly Accounts Processing D |                                             |                                     |                       |                                       |                                         | Return Revision                                       |                                                                                            |                |               |                  |                                 |
| my Accounts Processing                           |                                             |                                     |                       |                                       |                                         |                                                       |                                                                                            |                |               |                  |                                 |

• If description shows "Authority generated" then select revision checkbox will be auto ticked.

Pension Module

| Public Fin<br>D/a Controller                                                                                       | nancial Management System-PFMS<br>General of Accounts, Ministry of Finance |                                                                         | Welcome: NANOL KUMAR SHARN/<br>User Type: PAO<br>Financial Year: 2024-2025 | ι           | (pa<br>Char<br>10:48:02 AM Er |  |  |
|----------------------------------------------------------------------------------------------------|----------------------------------------------------------------------------|-------------------------------------------------------------------------|----------------------------------------------------------------------------|-------------|-------------------------------|--|--|
| AdhocReports                                                                                                    |                                                                            | e-PPO DSC R                                                             | evert                                                                      |             |                               |  |  |
| BharatKosh Reports                                                                                                 |                                                                            | CPAO Retur                                                              | CPAO Return Cases                                                          |             |                               |  |  |
| Home                                                                                                    |                                                                            | PPO No: 431441905124                                                    | ( RAMSEWA Y                                                                |             |                               |  |  |
| BharatKosh D                                                                                                    |                                                                            |                                                                         |                                                                            |             |                               |  |  |
| Budget D                                                                                                    |                                                                            | Reset                                                                   |                                                                            |             |                               |  |  |
| CAM Reports                                                                                                    | Controller Co                                                              | ide :032                                                                | PAO Code :033195                                                           |             | DDO Code :233212              |  |  |
| HSM Utility                                                                                                    |                                                                            | Pensioner/Family Pe                                                     | nsioner Details                                                            |             |                               |  |  |
| National Pension System                                                                                            | Pensioner Name :RAM SEWAK                                                  |                                                                         | File No :54                                                                |             | PAN :AUNPS3713K               |  |  |
| User Manuals                                                                                                    | Pension Class :Superannuation Pension                                      |                                                                         | Date of Retirement :31/08/2019                                             |             |                               |  |  |
| eSanctions                                                                                                    | S.No.                                                                      |                                                                         | AO Return Reasons                                                          |             |                               |  |  |
| Masters D                                                                                                    | 1. Arrears of pension/family per                                           | sion/provisional pension paid or to be paid by PAO, case to be processe | t manually                                                                 |             |                               |  |  |
| Users D                                                                                                    |                                                                            |                                                                         |                                                                            |             |                               |  |  |
| Failed Transaction                                                                                                 |                                                                            |                                                                         |                                                                            |             |                               |  |  |
| Sanctions D                                                                                                    |                                                                            | Return Rev                                                              | ision                                                                      |             |                               |  |  |
| Pension D                                                                                                    |                                                                            |                                                                         |                                                                            |             |                               |  |  |
| Admin Master                                                                                                    | Pensioner Name Created Date                                                | Revision Status                                                         | Revision No                                                                | Description | Select Revision               |  |  |
| NER Corrections                                                                                                    | RAM SEWAK 01/07/2020                                                       | Revision Case Passed By PAO                                             | 1 Authority                                                                | r Generated |                               |  |  |
| SNA SPARSH                                                                                                    |                                                                            |                                                                         |                                                                            |             |                               |  |  |
| Transfer Entry                                                                                                    |                                                                            | Revision Remarks:*                                                      | ti.                                                                        |             |                               |  |  |
| Review Sanctions                                                                                                   |                                                                            | Note:-Only One Revision will                                            | he returned in 2/Hrs                                                       |             |                               |  |  |
| Bank Reconciliation                                                                                                |                                                                            | Note: Only one Revision will                                            | be returned in 24015.                                                      |             |                               |  |  |
| Monthly Accounts Processing $\begin{tabular}{c} \begin{tabular}{c} \begin{tabular}{c} \end{tabular} \end{tabular}$ |                                                                            | Return Revie                                                            | on                                                                         |             |                               |  |  |
| Employee Info. System                                                                                              |                                                                            |                                                                         |                                                                            |             |                               |  |  |

**Note**  $\rightarrow$  If description shows "Case Pending at DH" then message will show "Please return the revision of Pension case through Manage Pensioner".

|                 | e-PPO DSC Revert      |                                  |                                      |                             |                                  |                 |             |               |                  |               |
|-----------------|-----------------------|----------------------------------|--------------------------------------|-----------------------------|----------------------------------|-----------------|-------------|---------------|------------------|---------------|
|                 | CPAO Return Cases     |                                  |                                      |                             |                                  |                 |             |               |                  |               |
|                 |                       |                                  |                                      |                             |                                  |                 |             |               |                  |               |
|                 |                       |                                  |                                      | PPO No :                    | 735442001642 - ( Satish Cha 🗡    |                 |             |               |                  |               |
|                 |                       |                                  |                                      |                             | Reset                            |                 |             |               |                  |               |
|                 |                       | Co                               | ntroller Code :032                   |                             | PAO Code :033195                 |                 |             |               | DDO Code :233212 |               |
|                 |                       |                                  |                                      | Per                         | nsioner/Family Pensioner Details |                 |             |               |                  |               |
|                 | Pensioner Name :Satis | h Chand                          |                                      |                             | File No :542                     |                 |             | PAN :A        | WUPP3744N        |               |
|                 | Pension Class :Famil  |                                  |                                      |                             | Date of Death :07/:              |                 |             |               |                  | _             |
|                 |                       | S.No.                            |                                      |                             | CPAO Return Rea                  | sons            |             |               |                  |               |
|                 |                       |                                  | differs in pension papers and bank   |                             |                                  |                 |             |               |                  |               |
|                 |                       | <ol><li>Joint photogra</li></ol> | ph, signature of the pensioner, fami | ly pensioner details missin | g or blank ePPO generated        |                 |             |               |                  |               |
| Family          | / Pensioner Name      | Fam                              | ily Pensioner PAN                    | Marital Statu               | s Relationship                   | Birth Date      | Co-Auth-I   | No(Bhavishya) | Fa               | milyPensioner |
| Ms Suman Pathak |                       | CEXPP2380B                       |                                      | Married                     | Wife                             | 10/07/1967      | 0           |               | Y                |               |
|                 |                       |                                  |                                      |                             |                                  |                 | 1           |               |                  |               |
|                 |                       |                                  |                                      |                             | Payment Details                  |                 |             |               |                  |               |
| Bill Type       | Gross Amount          | Net Amount                       | Recovery Amount                      | Bill Status                 | Sanction No                      | Sanction Dat    | e Bill No   | Bill Date     | Voucher No       | Voucher Date  |
| Gratuity        | 756756                | 756756                           | 0                                    | Paid                        | PENG/2020/043951/143955/1        | 01/05/2019      | CP00000051  | 01/05/2019    | V368             | 10/05/2019    |
| Withheld        | 84084                 | 84084                            | 0                                    | Paid                        | PENW/2020/043951/143955/1        | 12/02/2020      | CP00000601  | 12/02/2020    | V2662            | 17/02/2020    |
| Commutation     | 908551                | 908551                           | 0                                    | Paid                        | PENC/2020/043951/143955/1        | 01/05/2019      | CP00000052  | 01/05/2019    | V369             | 10/05/2019    |
|                 |                       |                                  |                                      |                             |                                  |                 |             |               |                  |               |
|                 |                       |                                  |                                      |                             | Revision Case                    |                 |             |               |                  |               |
|                 | Pensioner Name        | 6-1                              | ated Date                            |                             | Revision Status                  |                 | Revision No |               | Descri           |               |
|                 | Satish Chand          |                                  | ated Date                            |                             | n of reversion under Process     |                 |             |               | Case Pend        |               |
|                 | Satish Chang          | 2                                |                                      |                             |                                  |                 |             |               | Activate W       |               |
|                 |                       |                                  | Please n                             | eturn the revisio           | n of Pension case through N      | Manage Pensione | er.         |               |                  |               |
|                 |                       |                                  |                                      |                             | Return Revision                  |                 |             |               |                  |               |
|                 |                       |                                  |                                      |                             |                                  |                 |             |               |                  |               |

- User need to enter the Remarks in Revision Remarks field.
- Click on Return Revision Button to proceed.

|                               | ancial Management System-PFMS<br>(Inverse CENER)<br>Seneral of Accounts, Ministry of Finance<br>Francial War 2024-2025<br>Seneral of Accounts, Ministry of Finance<br>Francial War 2024-2025                                                                                                    |
|-------------------------------|----------------------------------------------------------------------------------------------------|
| AdhocReports                  | e-PP0 DSC Revert                                                                                                    |
| BharatKosh Reports            | CPM0 Return Cases                                                                                                    |
| Home                          | PPO No: 431441905124 - ( RJUKSEN/ ~                                                                                                    |
| BharatKosh 👂                  | PPUNE CLASSICAL (DARCEDAR                                                                                                    |
| Budget D                      | Reset                                                                                                    |
| CAM Reports                   | Controller Code :032 PAO Code :033155 DDO Code :233212                                                                                                    |
| HSM Utility 👂                 | Persioner/Family Pensioner Details                                                                                                    |
| National Pension System       | Pensioner Name (RAVI SEILAX) File No 154 PAN (AUR/S3713)X                                                                                                    |
| User Manuals                  | resource fuels of the second second s |
| eSanctions                    | S.No. CPAO Return Reasons  American of persion/family pension/provisional pension paid by PAO, case to be processed manually                                                                                                    |
| Masters D                     | <ol> <li>Ansata of person sample providence presson paid of to be paid by HWL, case to be processes manually</li> </ol>                                                                                                    |
| Users D                       |                                                                                                    |
| Failed Transaction            |                                                                                                    |
| Sanctions D                   | Return Revision                                                                                                    |
| Pension D                     |                                                                                                    |
| Admin Master 👂                | Pensioner Nome         Created Date         Revision Status         Revision No         Description         Select Revision                                                                                                    |
| NER Corrections               | RAM SENIAK 01/07/2020 Revision Case Passed By PAO 1 Authority Generated 2                                                                                                    |
| SNA SPARSH                    |                                                                                                    |
| Transfer Entry                | details verified/ case instanted Revision Remissive                                                                                                    |
| Review Sanctions              | Note: Only One Resident will be enhanced in 2016                                                                                                    |
| ank Reconciliation            | Note:-Only One Revision will be returned in 24Hrs.                                                                                                    |
| Monthly Accounts Processing   | Return Reviews                                                                                                    |
| Employee Info. System         |                                                                                                    |
| Reports                       |                                                                                                    |
|                               | Con the Settiment in Articular Ministrum<br>NAS. 🚦 baseport.attendam. 🚯 Angular 4 Overview 🕲 angular like demo 🔽 Ang                                                                                                    |
|                               | training.pfms.gov.in says                                                                                                    |
|                               | Carpent of Accounts, Ministry of Finance Township                                                                                                    |
| AdhocReports                  | Cancel 02:29:06 PM Engl                                                                                                    |
| BharatKosh Reports            | CPA0 Beturn Gases                                                                                                    |
| Home                          | PPD No.1 431441305124 - { RANSIWA *                                                                                                    |
| BharatKosh D<br>Budget D      | Read                                                                                                    |
| CAM Reports                   | Controller Code 1022 PAO Code 1032155 DDO Code 1332212                                                                                                    |
| HSM Utility D                 | Pensioner/Family Pensioner Details                                                                                                    |
| National Pension System D     | Pensioner Name RAM SERIER:         File No. 54         PAN (AU/IPS272)X           Pension Class (Supersoniation Pension         Date of Retriement 02/00/2019         File No. 54                                                                                                    |
| eSanctions D                  | S.No. CPAO Return Reasons                                                                                                    |
| Masters D                     | <ol> <li>Areast of persion/family persion/previsional pension paid or to be paid by PAO, case to be processed manually</li> </ol>                                                                                                    |
| ailed Transaction             |                                                                                                    |
| Sanctions                     | Refurm Revision                                                                                                    |
| ension D                      |                                                                                                    |
| dmin Master D                 | Pensioner Name         Created Date         Revision Status         Revision No         Description         Select Revision           RAM SEGNAX         0J/07/0230         Bankan Case Passed by PAO         1         Authory Generated         Image: Case Passed by PAO                                                                                                    |
| IER Corrections D             |                                                                                                    |
| Fransfer Entry D              | details verified/ case initiated<br>Revision Remains*                                                                                                    |
| Review Sanctions D            | Note:-Only One Revision will be returned in 24Hrs.                                                                                                    |
| Bank Reconciliation           | Return Revisor                                                                                                    |
| Monthly Accounts Processing D |                                                                                                    |
| Reports                       |                                                                                                    |
| Masters D                     |                                                                                                    |

• PAO will get the following message once pension case is forwarded to DH "Initiated and forwarded to DH user".

Pension Module

|                  | Public Fi<br>D/o Controlle | General of Accounts, Ministry of Finance (Leaver, CPSXB) |                                        | Wulcomar MANOL KUMAR SHARMA<br>User Type: PAO<br>Financial Vaer: 2024-2025 | (paonic) Log<br>Charge Passer<br>02:20:33 PM Equite |
|------------------|----------------------------|----------------------------------------------------------|----------------------------------------|----------------------------------------------------------------------------|-----------------------------------------------------|
| AdhocReports     |                            |                                                          | e-F                                    | PPO DSC Revert                                                             |                                                     |
| SharatKosh Rep   | orts                       |                                                          | Initiated a                            | nd Forwarded to DH User                                                    |                                                     |
| Home             |                            |                                                          |                                        | CPAO Return Cases                                                          |                                                     |
| BharatKosh       | D                          |                                                          | PPO No 1                               | Select                                                                     |                                                     |
| Budget           | Þ                          |                                                          |                                        | Reset                                                                      |                                                     |
| CAM Reports      |                            |                                                          | Accep                                  | t/Reject DSC Revert Process                                                |                                                     |
| National Pensio  | n System D                 |                                                          | PPO No : Select PPO                    | No. v                                                                      |                                                     |
| User Manuals     |                            |                                                          | Note:- Use This Frame To Take Action I | Regarding DSC Reversion After Approval By DH And AAO                       |                                                     |
| eSanctions       | D                          |                                                          |                                        | Reset                                                                      |                                                     |
| Masters          | Þ                          |                                                          |                                        | Reset                                                                      |                                                     |
| Users            | D                          |                                                          |                                        |                                                                            |                                                     |
| Failed Transacti | an D                       |                                                          |                                        |                                                                            |                                                     |
| Sanctions        | Þ                          |                                                          |                                        |                                                                            |                                                     |
| Pension          | Þ                          |                                                          |                                        |                                                                            |                                                     |
| Admin Master     | Þ                          |                                                          |                                        |                                                                            |                                                     |
| NER Corrections  | , D                        |                                                          |                                        |                                                                            |                                                     |
| SNA SPARSH       | P<br>D                     |                                                          |                                        |                                                                            |                                                     |
| Review Sanction  | us D                       |                                                          |                                        |                                                                            |                                                     |
| Bank Reconcilia  |                            |                                                          |                                        |                                                                            |                                                     |
| Honthly Account  | ts Processing ()           |                                                          |                                        |                                                                            |                                                     |
| Employee Info.   | System                     |                                                          |                                        |                                                                            |                                                     |
| Reports          |                            |                                                          |                                        |                                                                            |                                                     |
| Hasters          | Þ                          |                                                          |                                        |                                                                            |                                                     |

## Process at DH Login

• DH user needs to Login using path: Login>>Menu>>Pension>>ePPO>>ePPO returned by CPAO.

| 2              | Public F<br>0/o Controlle | inancial Managemen<br>r General of Accounts, Ministry | of Finance                              | Welcome LOKESH KASANA<br>User Type: DealingHand<br>Princial Year: 2024-2025                                                                                           | 03:45:56 PM |
|----------------|---------------------------|-------------------------------------------------------|-----------------------------------------|----------------------------------------------------------------------------------------------------|-------------|
| BharatKosh Re  | ports                     |                                                       |                                         | LOKESH KASANA                                                                                                    |             |
| Home           |                           |                                                       |                                         |                                                                                                    |             |
| BharatKosh     | D                         |                                                       |                                         | An Error has occured in this page.Please contact administrator                                                                                                    |             |
| Budget         | D                         |                                                       |                                         |                                                                                                    |             |
| CAM Reports    |                           | The following table shows the sur                     | mmary of Agency according to status and | type. To find out what a particular status means, take your mouse over the status name. To find the details of Agency in a status, Click on the corresponding status. |             |
| Finance Accou  | nts                       |                                                       |                                         |                                                                                                    |             |
| National Pensi | on System 👂               |                                                       |                                         |                                                                                                    |             |
| eSanctions     | D                         |                                                       |                                         | Agency Bank Account Validation Status                                                                                                    |             |
| Masters        |                           |                                                       |                                         | Agency balik Account Valuation Status                                                                                                    | l           |
| Users          | D                         |                                                       |                                         |                                                                                                    |             |
| Failed Transac | tion D                    |                                                       |                                         |                                                                                                    |             |
| Sanctions      | Þ                         |                                                       | _                                       |                                                                                                    |             |
| Pension        | Þ                         | Create Pensioner                                      |                                         |                                                                                                    |             |
| Transfer Entry | Þ                         | Manage Pensioner                                      |                                         |                                                                                                    |             |
| Bank Reconcili | ation D                   | EOP Manage Pension                                    |                                         |                                                                                                    |             |
| Employee Info  | . System                  | Sanction                                              |                                         |                                                                                                    |             |
| Reports        |                           | е-РРО                                                 | Browser Neutral DSC                     |                                                                                                    |             |
| Masters        | Þ                         | Revision Cases                                        | DSC ePPO List                           |                                                                                                    |             |
| Bank           | Þ                         | Utilities D                                           | ePPO returned by CPAO                   |                                                                                                    |             |
|                |                           |                                                       |                                         | About Us   Site Map   Privacy Policy   Contact Us   ©2024 Public Financial Management System. All Rights Reserved.                                                    |             |

- e-PPO DSC Revert screen will be opened.
- PPO No. dropdown will be displayed on the screen. User need to select PPO No from the dropdown under Accept/Reject DSC Revert Process.
- Reset button is available on the screen. If user clicks on Reset button it will clear the PPO number selection.

| EharatKosh Reports  e-PPO DSC Revert  Rome Accept/Reject DSC Revert Process                                                                                                    |  |
|----------------------------------------------------------------------------------------------------|--|
| Accept/Reject DSC Revert Process                                                                                                    |  |
| Revealed to be a second second s                                                                                                    |  |
| PPO No: Select PPO No. V                                                                                                    |  |
| Redget         0         0         0           CAM Reports         13553300014 - (Indragonik )<br>1355500001 - (Servatumik Dot)<br>3355500001 - (Servatumik Dot)<br>3355500000 - (Servatumik Dot)<br>33555000000 - (Servatumik Dot)<br>33555 |  |
| Employee Infl. System Reports                                                                                                    |  |
| Masters D                                                                                                    |  |
| Bank D                                                                                                    |  |

- After user selects PPO No then the following information will display such as Controller Code, PAO Code and DDO Code.
- Pensioner/Family Pensioner Details, Payment Details, Revision Case and DSC Revert History will show.
- Verify details of user and click on View ePPO.

| 2                        | <b>Public Fi</b><br>D/o Controller | nancia<br>General | al Managem<br>of Accounts, Minist                                                                                               | ent System-PFN<br>try of Finance                        | AS<br><sub>SMS</sub> ) |                 |             |                                   | Velcome: LOKESH KASANA<br>Jser Type: DealingHand<br>Financial Year: 2024-2025 |             |            | 03:51:45 PM     | (LOKESH<br>Change<br>Logi<br>Engli |  |
|--------------------------|------------------------------------|-------------------|----------------------------------------------------------------------------------------------------|---------------------------------------------------------|------------------------|-----------------|-------------|-----------------------------------|-------------------------------------------------------------------------------|-------------|------------|-----------------|------------------------------------|--|
| BharatKosh Repor         | rts                                |                   |                                                                                                    |                                                         |                        |                 |             | e-PPO DSC Revert                  |                                                                               |             |            |                 |                                    |  |
| Home                     |                                    |                   |                                                                                                    |                                                         |                        |                 |             | Accept/Reject DSC Revert Process  |                                                                               |             |            |                 |                                    |  |
| IharatKosh               | Þ                                  |                   | PPO No.1 41141100124 ( DAMETWA ->                                                                                               |                                                         |                        |                 |             |                                   |                                                                               |             |            |                 |                                    |  |
| udget                    | Þ                                  |                   |                                                                                                    |                                                         |                        |                 |             |                                   |                                                                               |             |            |                 |                                    |  |
| AM Reports               |                                    |                   | Reset                                                                                                    |                                                         |                        |                 |             |                                   |                                                                               |             |            |                 |                                    |  |
| nance Accounts           |                                    |                   |                                                                                                    |                                                         |                        |                 |             |                                   |                                                                               |             |            |                 |                                    |  |
| ational Pension S        | System D                           |                   |                                                                                                    | Casterativer Code (322 PAO Cade (323155 DDD Cade (32312 |                        |                 |             |                                   |                                                                               |             |            |                 |                                    |  |
| anctions                 | Þ                                  |                   |                                                                                                    |                                                         |                        |                 | P           | ensioner/Family Pensioner Details |                                                                               |             |            |                 |                                    |  |
| sters                    |                                    |                   |                                                                                                    | Pensioner Name :RAM SEV<br>Pension Class :Superan       |                        |                 |             | Date                              | File No :54<br>of Retirement :31/08/201                                       |             |            | PAN :AUNPS3713K |                                    |  |
| ers                      | D                                  |                   |                                                                                                    | S.N                                                     |                        |                 |             | CPAO Return Reasons               |                                                                               |             |            |                 |                                    |  |
| led Transaction          | n D                                |                   | <ol> <li>Areas of penalor/lendy penalor/provisional pension paid or to be paid by IAG, case to be processed menually</li> </ol> |                                                         |                        |                 |             |                                   |                                                                               |             |            |                 |                                    |  |
| nctions                  | Þ                                  |                   |                                                                                                    |                                                         |                        |                 |             |                                   |                                                                               |             |            |                 |                                    |  |
| nsion                    | D                                  |                   |                                                                                                    |                                                         |                        |                 |             | Payment Details                   |                                                                               |             |            |                 |                                    |  |
| ansfer Entry             | D                                  |                   | Bill Type                                                                                                    | Gross Amount                                            | Net Amount             | Recovery Amount | Bill Status | Sanction No                       | Sanction Date                                                                 | Bill No     | Bill Date  | Voucher No      | Voucher Date                       |  |
| nk Reconciliatio         |                                    |                   | Gratuity                                                                                                    | 768768                                                  | 768768                 | 0               | Paid        | PENG/2020/043144/143191/54        | 23/09/2019                                                                    | CP00001179  | 23/09/2019 | V3966           | 22/10/2019                         |  |
| ployee Info. Sy<br>ports | ystem                              |                   | Commutation                                                                                                    | 818089                                                  | 818089                 | 0               | Paid        | PENC/2020/043144/143191/54        | 23/09/2019                                                                    | CP00001180  | 23/09/2019 | V3967           | 22/10/2019                         |  |
| sters                    | 0                                  |                   |                                                                                                    |                                                         |                        |                 |             |                                   |                                                                               |             |            |                 |                                    |  |
| nk                       | 0                                  |                   |                                                                                                    |                                                         |                        |                 |             | Revision Case                     |                                                                               |             |            |                 |                                    |  |
|                          | ¥                                  |                   |                                                                                                    | Pensioner Name                                          | Cre                    | ated Date       |             | Revision Status                   |                                                                               | Revision No |            | Descri          | ption                              |  |
|                          |                                    |                   |                                                                                                    | RAM SEWAK                                               | •                      | 1/07/2020       | Revis       | ion of reversion under Process    |                                                                               | 1           |            | Case Pend       | ing at DH                          |  |
|                          |                                    |                   |                                                                                                    |                                                         |                        |                 |             |                                   |                                                                               |             |            |                 |                                    |  |
|                          |                                    |                   |                                                                                                    |                                                         |                        |                 |             | DSC Revert History                |                                                                               |             |            |                 |                                    |  |
|                          |                                    |                   |                                                                                                    |                                                         |                        |                 |             | No Records Available              |                                                                               |             |            | Activate W      | indows                             |  |
|                          |                                    |                   |                                                                                                    |                                                         |                        |                 |             |                                   |                                                                               |             |            |                 | to activate Windows.               |  |
|                          |                                    |                   |                                                                                                    |                                                         |                        |                 |             | View ePPO                         |                                                                               |             |            |                 |                                    |  |

- View ePPO button is available at the bottom of the screen, after user clicks on view ePPO button following checkbox will show "It is certified that the DSC reversion on above e-PPO is to be reverted".
- User need to click on checkbox "It is certified that the DSC reversion on above ePPO is to be reverted"

| nome                    |                                                                                                    |                                                                                                    |     |                    |                        | Accept/Reject DSC Revert Process        |            |             |  |                  |             |  |  |
|-------------------------|----------------------------------------------------------------------------------------------------|----------------------------------------------------------------------------------------------------|-----|--------------------|------------------------|-----------------------------------------|------------|-------------|--|------------------|-------------|--|--|
| BharatKosh D            |                                                                                                    |                                                                                                    |     |                    |                        |                                         |            |             |  |                  |             |  |  |
| Budget D                |                                                                                                    |                                                                                                    |     |                    | PPO No                 | 431441905124 - ( RAMSEWA ~              |            |             |  |                  |             |  |  |
| CAM Reports             |                                                                                                    |                                                                                                    |     |                    |                        | _                                       |            |             |  |                  |             |  |  |
| Finance Accounts        |                                                                                                    |                                                                                                    |     |                    |                        | Reset                                   |            |             |  |                  |             |  |  |
| National Pension System |                                                                                                    |                                                                                                    | Co  | ntroller Code :032 |                        | PAO Code :033195                        |            |             |  | DDO Code :233212 |             |  |  |
| eSanctions D            |                                                                                                    |                                                                                                    |     |                    |                        | ensioner/Family Pensioner Details       |            |             |  |                  |             |  |  |
| Hasters                 | Pansieser Name (MM 500)C         File No 154         PAN sU/05272/C                                                                                                    |                                                                                                    |     |                    |                        |                                         |            |             |  |                  |             |  |  |
| Users D                 |                                                                                                    | Pension Class : Supersonation Pension Date of Retirement 121/08/2019                                                                                                    |     |                    |                        |                                         |            |             |  |                  |             |  |  |
| Failed Transaction      |                                                                                                    | 5.No. CPAO Return Reasons                                                                                                    |     |                    |                        |                                         |            |             |  |                  |             |  |  |
|                         | Arman of panisor/family panisor/provisional panisor paid by PAO, case to be processed manually                                                                                                    |                                                                                                    |     |                    |                        |                                         |            |             |  |                  |             |  |  |
|                         |                                                                                                    |                                                                                                    |     |                    |                        |                                         |            |             |  |                  |             |  |  |
| Pension D               | Payment Details                                                                                                    |                                                                                                    |     |                    |                        |                                         |            |             |  |                  |             |  |  |
| Transfer Entry          | Bill Type Gress Amount Net Amount Recovery Amount Bill Status Sanction No Sanction Date Bill No Bill Date Voucher No Voucher Date                                                                                                    |                                                                                                    |     |                    |                        |                                         |            |             |  |                  |             |  |  |
| Bank Reconciliation     |                                                                                                    | DBIT VIPE         VetOS Amouniti         NEV Set         Santa Com Paris         Santa Com Paris |     |                    |                        |                                         |            |             |  |                  |             |  |  |
| Employee Info. System   | Commutation                                                                                                    |                                                                                                    |     |                    |                        |                                         |            |             |  |                  | 22/10/2019  |  |  |
| Reports                 | Commutation assess a sease a sease |                                                                                                    |     |                    |                        |                                         |            |             |  |                  |             |  |  |
| Masters D               |                                                                                                    |                                                                                                    |     |                    |                        | Revision Case                           |            |             |  |                  |             |  |  |
| Bank D                  |                                                                                                    |                                                                                                    |     |                    |                        | Revision Case                           |            |             |  |                  |             |  |  |
|                         |                                                                                                    | Pensioner Name                                                                                                    | Cre | ated Date          |                        | Revision Status                         |            | Revision No |  | Descri           | Description |  |  |
|                         |                                                                                                    | RAM SEWAK                                                                                                    | 0   | 1/07/2020          | Revis                  | sion of reversion under Process         |            | 1           |  | Case Pend        | ing at DH   |  |  |
|                         |                                                                                                    |                                                                                                    |     |                    |                        |                                         |            |             |  |                  |             |  |  |
|                         |                                                                                                    |                                                                                                    |     |                    |                        | DSC Revert History                      |            |             |  |                  |             |  |  |
|                         |                                                                                                    |                                                                                                    |     |                    |                        | No Records Available                    |            |             |  |                  |             |  |  |
|                         |                                                                                                    |                                                                                                    |     |                    |                        |                                         |            |             |  |                  |             |  |  |
|                         |                                                                                                    |                                                                                                    |     |                    |                        | Hide ePPO                               |            |             |  |                  |             |  |  |
|                         |                                                                                                    |                                                                                                    |     |                    | It is certified that t | he DSC reversion on above e-PPO is to b | e reverted |             |  |                  |             |  |  |
|                         | It is certified that the DSC reversion on above + PPO is to be reverted     Activate Windows     Goto Settings to activate Windows.                                                                                                    |                                                                                                    |     |                    |                        |                                         |            |             |  |                  |             |  |  |
|                         |                                                                                                    |                                                                                                    |     |                    |                        |                                         |            |             |  |                  |             |  |  |
|                         |                                                                                                    |                                                                                                    |     |                    |                        |                                         |            |             |  |                  |             |  |  |
|                         |                                                                                                    |                                                                                                    |     |                    |                        |                                         |            |             |  |                  |             |  |  |
|                         |                                                                                                    |                                                                                                    |     |                    |                        |                                         |            |             |  | 1                | 2   P a g   |  |  |
|                         |                                                                                                    |                                                                                                    |     |                    |                        |                                         |            |             |  | т.               | <u> </u>    |  |  |

- Bill details having validation question "Payment of Revised Pension made by PAO through PD" having Yes and No option will appear. User needs to choose option as per requirement. It is a mandatory field.
- If user clicks on 'Yes' then next screen will show the checkbox for Revised Gratuity and Revised Commutation.
- If user clicks on Revised Gratuity option then Gratuity Bill No, Gratuity Bill Date, Gratuity Voucher No, Gratuity Voucher Date and Gratuity Bill Amount field will appear. Gratuity bill amount will be prefilled.
- If user clicks on revised Commutation option then Commutation Bill No, Commutation Bill Date, Commutation Voucher No, Commutation Voucher Date and Commutation Bill Amount field will appear. Commutation bill amount will be prefilled.
- The fields having (\*) option are mandatory.

| D |                                                      |                                                                         | Revision Case                                                                                            |                                 |                                 |  |  |  |  |  |  |
|---|------------------------------------------------------|-------------------------------------------------------------------------|----------------------------------------------------------------------------------------------------|---------------------------------|---------------------------------|--|--|--|--|--|--|
|   | Pensioner Name                                       | Created Date                                                            | Revision Status                                                                                          | Revision No                     | Description                     |  |  |  |  |  |  |
|   | RAM SEWAK                                            | 01/07/2020                                                              | Revision of reversion under Process                                                                      | 1                               | Case Pending at DH              |  |  |  |  |  |  |
|   |                                                      |                                                                         |                                                                                                    |                                 |                                 |  |  |  |  |  |  |
|   |                                                      |                                                                         | DSC Revert History                                                                                       |                                 |                                 |  |  |  |  |  |  |
|   |                                                      | No Records Available                                                    |                                                                                                    |                                 |                                 |  |  |  |  |  |  |
|   |                                                      | Hide eVO                                                                |                                                                                                    |                                 |                                 |  |  |  |  |  |  |
|   |                                                      | It is certified that the DSC reversion on above e-PPO is to be reverted |                                                                                                    |                                 |                                 |  |  |  |  |  |  |
|   |                                                      | Oll Octais                                                              |                                                                                                    |                                 |                                 |  |  |  |  |  |  |
|   | Payment of revised pension made by PAO through PD 1* | Payment of revised persion made by PAD through PD 1* 🔹 🛞 Yes 🔘 No       |                                                                                                    |                                 |                                 |  |  |  |  |  |  |
|   |                                                      | Z Revised Crebulty Z Revised Commutation                                |                                                                                                    |                                 |                                 |  |  |  |  |  |  |
|   | Gratuity Bill No:  Gratuity Bill                     | Date: •                                                                 | Gratuity Voucher No:  Gratuity Voucher Date:                                                             | Gratuity Bill Amount: 803068    |                                 |  |  |  |  |  |  |
|   | Commutation Bill No: * Commutatio                    | n Bill Date: *                                                          | Commutation Voucher No:  Commutation Voucher Date:                                                       | Commutation Bill Amount: 818089 |                                 |  |  |  |  |  |  |
|   |                                                      |                                                                         | Recovered Challan Details                                                                                |                                 |                                 |  |  |  |  |  |  |
|   | Recovery made by PAO: O Yes O No                     |                                                                         |                                                                                                    |                                 |                                 |  |  |  |  |  |  |
|   |                                                      | Revised Pension Authori                                                 | ties is recieved back/available at PAO office* $\bigcirc$ $\gamma_{\text{HS}}$ $\bigcirc$ $_{\text{No}}$ |                                 |                                 |  |  |  |  |  |  |
|   |                                                      |                                                                         | Remarks:*                                                                                                |                                 |                                 |  |  |  |  |  |  |
|   | PAO Initiated Remarks (verified and proceed          |                                                                         |                                                                                                    |                                 |                                 |  |  |  |  |  |  |
|   | PAO Rejected Remarks :                               |                                                                         |                                                                                                    |                                 |                                 |  |  |  |  |  |  |
|   |                                                      |                                                                         |                                                                                                    |                                 | Go-49.Settings/to activate Wind |  |  |  |  |  |  |

- If Validation question "Recovery made by PAO through PD " is 'Yes' then revised Gratuity and revised Commutation checkbox will appear.
- If user will click on revised Gratuity checkbox then Gratuity Challan No, Gratuity Challan Date, Gratuity Scroll No, Gratuity Scroll Date, Gratuity Amount Recovered and For Other Gratuity Challan Details fields will appear.
- If user will click on revised Commutation checkbox then commutation Challan No, Commutation Challan Date, Commutation Scroll No, Commutation Scroll Date, Commutation Amount Recovered and For Other Commutation Challan Details fields will appear.
- The fields having (\*) option are mandatory.

|                                                               |                                    |                                 | No Records Available                 |                                |                                               |  |  |  |  |
|---------------------------------------------------------------|------------------------------------|---------------------------------|--------------------------------------|--------------------------------|-----------------------------------------------|--|--|--|--|
|                                                               | Hide ePPO                          |                                 |                                      |                                |                                               |  |  |  |  |
|                                                               |                                    | It is certified the             | nat the DSC reversion on above e-PPO | is to be reverted              |                                               |  |  |  |  |
|                                                               |                                    |                                 | Bill Details                         |                                |                                               |  |  |  |  |
| Payment of revised pension made by PA                         | O through PD :*       Yes       No |                                 |                                      |                                |                                               |  |  |  |  |
|                                                               | Revised Gratuity                   |                                 | Z Re                                 | vised Commutation              |                                               |  |  |  |  |
| Gratuity Bill No: *                                           | Gratuity Bill Date: *              | Gratuity Voucher No: *          | Gratuity Voucher Dat                 | e: * Gratuity Bill Ar          | mountr 803088                                 |  |  |  |  |
| Commutation Bill No: •                                        | Commutation Bill Date: •           | Commutation Voucher No: •       | Commutation Vouche                   | r Date: • Commutation          | Bill Amount: 818089                           |  |  |  |  |
|                                                               |                                    |                                 | Recovered Challan Details            |                                |                                               |  |  |  |  |
| Recovery made by PAO:*                                        | •                                  |                                 | Recovered Chanan Details             |                                |                                               |  |  |  |  |
| Recovery made by PAO:*                                        | Yes O No                           |                                 | _                                    |                                |                                               |  |  |  |  |
| Gratuity Challan No: *                                        | Revised Gratuity                   | Gratuity Scroll No: *           | Revised Commutation                  | Gratuity Amount Recovered:*    | For Other Gratuity Challan Details:           |  |  |  |  |
| Gratuity Chailan No: -                                        | Gratuity Chailan Date: -           | Gratuity Scroll No: *           | Gratuity Scroll Date: -              | Graduity Amount Necovered:"    | For other Gratuity Unalian Details:           |  |  |  |  |
| Commutation Challan No: *                                     | Commutation Challan Date: *        | Commutation Scroll No: *        | Commutation Scroll Date: *           | Commutation Amount Recovered:* | For Other Commutation Challan Details:        |  |  |  |  |
|                                                               |                                    |                                 |                                      |                                |                                               |  |  |  |  |
|                                                               | Revised Pension Aut                | horities is recieved back/avail | able at PAO office* O Yes O No       |                                |                                               |  |  |  |  |
|                                                               |                                    | Remarks:*                       |                                      |                                |                                               |  |  |  |  |
| AO Initiated Remarks :Verified and p<br>AO Rejected Remarks : | proceed                            |                                 |                                      |                                |                                               |  |  |  |  |
| NO Rejected Remarks (                                         |                                    |                                 |                                      |                                |                                               |  |  |  |  |
|                                                               |                                    |                                 | Forward To AAO                       |                                | Activate Windows<br>Activate Middenste Window |  |  |  |  |

• If Bill details having validation question ""Payment of Revised Pension made by PAO through PD" is marked as Yes and "Recovery made by PAO" is marked as No. Then the message will show" Recovery made by PAO is mandatory ".

|                                                                                  | DSC Revert History          |                                                                                                    |                                       |                                |                                        |    |  |  |  |  |
|----------------------------------------------------------------------------------|-----------------------------|----------------------------------------------------------------------------------------------------|---------------------------------------|--------------------------------|----------------------------------------|----|--|--|--|--|
|                                                                                  |                             |                                                                                                    | No Records Available                  |                                |                                        |    |  |  |  |  |
| Hide eFF0                                                                        |                             |                                                                                                    |                                       |                                |                                        |    |  |  |  |  |
|                                                                                  |                             | It is certified that the second second se | ne DSC reversion on above e-PPO is to | be reverted                    |                                        |    |  |  |  |  |
| Bill Details                                                                     |                             |                                                                                                    |                                       |                                |                                        |    |  |  |  |  |
| Peyment of revised pension made by PAO through PD 🥵 🕐 Yes 🔿 No                   |                             |                                                                                                    |                                       |                                |                                        |    |  |  |  |  |
|                                                                                  | Revised Gratuity            |                                                                                                    | Revised                               | Commutation                    |                                        |    |  |  |  |  |
| Gratuity Bill No: *                                                              | Gratuity Bill Date: *       | Gratuity Voucher No: •                                                                                                    | Gratuity Voucher Date: •              | Gratuity Bill Amount:          | 803088                                 |    |  |  |  |  |
| Commutation Bill No: *                                                           | Commutation Bill Date: *    | Commutation Voucher No: *                                                                                                    | Commutation Voucher Date              | e: * Commutation Bill Am       | ount: 818089                           |    |  |  |  |  |
|                                                                                  |                             |                                                                                                    | Recovered Challan Details             |                                |                                        |    |  |  |  |  |
| Recovery made by PAO:*                                                           | 🔿 Yes 🖲 No                  |                                                                                                    | Recovery made by PAO is mandatory     |                                |                                        |    |  |  |  |  |
| Gratuity Challan No: * G                                                         | iratuity Challan Date: *    | Gratuity Scroll No: *                                                                                                    | Gratuity Scroll Date: *               | Gratuity Amount Recovered:*    | For Other Gratuity Challan Details:    |    |  |  |  |  |
| Commutation Challan No: * C                                                      | iommutation Challan Date: * | Commutation Scroll No: *                                                                                                    | Commutation Scroll Date: *            | Commutation Amount Recovered:* | For Other Commutation Challan Details: |    |  |  |  |  |
| Revised Pension Authorities is recieved back/available at PAO office* O Yes O No |                             |                                                                                                    |                                       |                                |                                        |    |  |  |  |  |
|                                                                                  |                             | Remarks:*                                                                                                    |                                       | æ                              |                                        |    |  |  |  |  |
| PAO Initiated Remarks :Verified and proceed<br>PAO Rejected Remarks :            | 1                           |                                                                                                    |                                       |                                |                                        | Ac |  |  |  |  |

• DH user needs to enter the details of the payment. DH will have to select "Revised Pension authority is received back/available at PAO office" as Yes or No. If selected "Yes" then DH will add remarks and forward the case to AAO.

|                                    |                                     |                                      | the DBC reversion on above even       | to be reverted                                                                                                  |                                        |   |
|------------------------------------|-------------------------------------|--------------------------------------|---------------------------------------|----------------------------------------------------------------------------------------------------|----------------------------------------|---|
|                                    |                                     |                                      | Bill Details                          |                                                                                                    |                                        |   |
| Payment of revised pension made by | y PAO through PD 📪 💿 Yes 🔿 No       |                                      |                                       |                                                                                                    |                                        |   |
|                                    | Revised Gratuity                    |                                      | <b>Z</b> R                            | evised Commutation                                                                                              |                                        |   |
| ratuity Bill No: * 4567            | Gratuity Bill Date: * 15/04/2024    | Gratuity Voucher No: * 145           | Gratuity Voucher Da                   | te: * 15/04/2024 Gratuity Bill Amo                                                                              | unt: 803088                            |   |
| ommutation Bill No: * 5478         | Commutation Bill Date: * 15/04/2024 | Commutation Voucher No: * 48         | B Commutation Vouch                   | er Date: * 15/04/2024 Commutation Bill                                                                          | Amount: 818089                         |   |
|                                    |                                     |                                      |                                       |                                                                                                    |                                        |   |
|                                    |                                     |                                      | Recovered Challan Details             |                                                                                                    |                                        |   |
| ecovery made by PAO:*              | Yes O No                            |                                      |                                       |                                                                                                    |                                        |   |
|                                    | Revised Gratuity                    |                                      | Revised Commutation                   |                                                                                                    |                                        |   |
| ratuity Challan No: *              | Gratuity Challan Date: * 15/04/2024 | Gratuity Scroll No: * 897            | Gratuity Scroll Date: *<br>15/04/2024 | Gratuity Amount Recovered:* 803088                                                                              | For Other Gratuity Challan Details:    |   |
| ommutation Challan No: *           | Commutation Challan Date: *         | Commutation Scroll No: *             | Commutation Scroll Date: *            | Commutation Amount Recovered:*                                                                                  | For Other Commutation Challan Details: |   |
| 586                                | 15/04/2024                          | 589                                  | 15/04/2024                            | 818089                                                                                                    | 2589                                   |   |
|                                    | Revised Pension                     | Authorities is recieved back/availab | le at PAO office*                     |                                                                                                    |                                        |   |
|                                    |                                     | Remarks:*                            | and verified                          | in the second second second second second second second second second second second second second second second |                                        |   |
| Initiated Remarks :Verified and    | d proceed                           |                                      |                                       |                                                                                                    |                                        |   |
| Rejected Remarks :                 |                                     |                                      |                                       |                                                                                                    |                                        |   |
|                                    |                                     |                                      |                                       |                                                                                                    |                                        | А |
|                                    |                                     |                                      | Forward To AAO                        |                                                                                                    |                                        |   |

• If DH user selects "Revised pension authorities is received back/ available at PAO office "as No then Rejected by DH button will show and message will show as" Revised Pension Authorities is mandatory to be received back/ available at PAO office . DH will not be able to proceed further.

|                                                                  |                                        |                                       | Bill Details                                 |                                       |                                                |
|------------------------------------------------------------------|----------------------------------------|---------------------------------------|----------------------------------------------|---------------------------------------|------------------------------------------------|
| Payment of revised pension made by PAI                           | O through PD :* • Yes O No             |                                       |                                              |                                       |                                                |
|                                                                  | Revised Gratuity                       |                                       | Revis                                        | ed Commutation                        |                                                |
| Gratuity Bill No: * 4567                                         | Gratuity Bill Date: * 15/04/2024       | Gratuity Voucher No: * 145            | Gratuity Voucher Date:                       | 15/04/2024 Gratuity Bill Amou         | nt: 803088                                     |
| Commutation Bill No: * 5478                                      | Commutation Bill Date: * 15/04/2024    | Commutation Voucher No: *             | 488 Commutation Voucher I                    | Date: * 15/04/2024 Commutation Bill   | Amount: 818089                                 |
|                                                                  |                                        |                                       | Recovered Challan Details                    |                                       |                                                |
|                                                                  |                                        |                                       | Recovered Challan Details                    |                                       |                                                |
| Recovery made by PAO:*                                           | • Yes O No                             |                                       |                                              |                                       |                                                |
|                                                                  | Revised Gratuity                       |                                       | Revised Commutation                          |                                       |                                                |
| Gratuity Challan No: *                                           | Gratuity Challan Date: *               | Gratuity Scroll No: *                 | Gratuity Scroll Date: *                      | Gratuity Amount Recovered:*           | For Other Gratuity Challan Details:            |
| 5798                                                             | 15/04/2024                             | 897                                   | 15/04/2024                                   | 803088                                | 2568                                           |
| Commutation Challan No: *                                        | Commutation Challan Date: * 15/04/2024 | Commutation Scroll No: * 589          | Commutation Scroll Date: * 15/04/2024        | Commutation Amount Recovered:* 818089 | For Other Commutation Challan Details:<br>2589 |
|                                                                  | 13/04/2024                             | 505                                   | 13/04/2024                                   | 010007                                |                                                |
|                                                                  |                                        | Revised Pension Authorities is recier | ved back/available at PAO office* O Yes 🔹 No |                                       |                                                |
|                                                                  |                                        | Rema                                  | iris:*                                       | <i>"</i>                              |                                                |
|                                                                  |                                        |                                       |                                              |                                       |                                                |
| PAO Initiated Remarks :Verified and pr<br>PAO Rejected Remarks : | oceed                                  |                                       |                                              |                                       |                                                |
|                                                                  |                                        |                                       | Rejected By DH                               |                                       |                                                |

Pension Module

|                                   | Public Fi<br>D/a Controller | nanci<br>r General | al Managem<br>I of Accounts, Minist                                                                                                    | ent System-PFN<br>try of Finance | AS<br><sub>SMS</sub> ) |                                    |                            |                                                          | Welcome: LOKESH KASANA<br>User Type: DealingHand<br>Financial Year: 2024-2025 |            |            | 05:18:21 PM      | (LOKESHK<br>Change P<br>Login<br>Englisi |  |  |
|-----------------------------------|-----------------------------|--------------------|----------------------------------------------------------------------------------------------------|----------------------------------|------------------------|------------------------------------|----------------------------|----------------------------------------------------------|-------------------------------------------------------------------------------|------------|------------|------------------|------------------------------------------|--|--|
| BharatKosh Rep                    | ports                       |                    |                                                                                                    |                                  |                        |                                    |                            | e-PPO DSC Revert                                         |                                                                               |            |            |                  |                                          |  |  |
| Home                              | Services Science Sciences   |                    |                                                                                                    |                                  |                        | Revised Pens                       | on Authority is i          | mandatory to be received back                            | /available at PAO o                                                           | ffice      |            |                  |                                          |  |  |
| BharatKosh                        | D                           |                    |                                                                                                    | Accept/Reject DSC Revert Process |                        |                                    |                            |                                                          |                                                                               |            |            |                  |                                          |  |  |
| Budget                            | D                           |                    | PPO No. 311441065124 - ( RANSLW/ V                                                                                                    |                                  |                        |                                    |                            |                                                          |                                                                               |            |            |                  |                                          |  |  |
| CAM Reports                       | , present Science Sciences  |                    |                                                                                                    |                                  |                        |                                    |                            |                                                          |                                                                               |            |            |                  |                                          |  |  |
| Finance Account                   | nta                         |                    | find the second second s |                                  |                        |                                    |                            |                                                          |                                                                               |            |            |                  |                                          |  |  |
| National Pensio                   | on System D                 |                    |                                                                                                    |                                  | 0                      | ontroller Code :032                |                            | PAO Code :033195                                         |                                                                               |            |            | DDO Code (233212 |                                          |  |  |
| eSanctions                        | D                           |                    |                                                                                                    |                                  |                        |                                    |                            | Pensioner/Family Pensioner Details                       |                                                                               |            |            |                  |                                          |  |  |
| Masters                           | Street Street Street        |                    |                                                                                                    | Pensioner Name (RAM SE)          | WAK                    |                                    | -                          |                                                          | File No 154                                                                   |            |            | PAN :AUNPS3713K  |                                          |  |  |
| Users                             | D                           |                    | Pension Class 15µ0pranouation Pension Date of Retirement 15µ08/2019                                                                                                    |                                  |                        |                                    |                            |                                                          |                                                                               |            |            |                  | _                                        |  |  |
| Failed Transacti                  | tion D                      |                    |                                                                                                    | S.N                              |                        | n/family pension/provisional pensi | on paid or to be paid by P | CPAO Return Reason:<br>AD, case to be processed manually | \$                                                                            |            |            |                  | •                                        |  |  |
| Sanctions                         | P                           |                    |                                                                                                    |                                  |                        |                                    |                            |                                                          |                                                                               |            |            |                  |                                          |  |  |
| Pension                           | D A                         |                    |                                                                                                    |                                  |                        |                                    |                            |                                                          |                                                                               |            |            |                  |                                          |  |  |
| Transfer Entry<br>Bank Reconcilia |                             |                    |                                                                                                    |                                  |                        |                                    |                            | Payment Details                                          |                                                                               |            |            |                  |                                          |  |  |
| Employee Info.                    |                             |                    | Bill Type                                                                                                    | Gross Amount                     | Net Amount             | Recovery Amount                    | Bill Status                | Sanction No                                              | Sanction Date                                                                 | Bill No    | Bill Date  | Voucher No       | Voucher Date                             |  |  |
| Reports                           | . System                    |                    | Gratuity                                                                                                    | 768768                           | 768768                 | 0                                  | Paid                       | PENG/2020/043144/143191/54                               | 23/09/2019                                                                    | CP00001179 | 23/09/2019 | V3966            | 22/10/2019                               |  |  |
| Masters                           | 0                           |                    | Commutation                                                                                                    | 818089                           | 818089                 | 0                                  | Paid                       | PENC/2020/043144/143191/54                               | 23/09/2019                                                                    | CP00001180 | 23/09/2019 | V3967            | 22/10/2019                               |  |  |
| Bank                              | 0                           |                    |                                                                                                    |                                  |                        |                                    |                            |                                                          |                                                                               |            |            |                  |                                          |  |  |
| odik                              | V                           |                    |                                                                                                    |                                  |                        |                                    |                            | Revision Case                                            |                                                                               |            |            |                  |                                          |  |  |
|                                   |                             |                    | Pensioner Name Created Date Revision Status Revision No Description                                                                                                    |                                  |                        |                                    |                            |                                                          |                                                                               |            |            | ption            |                                          |  |  |
|                                   |                             |                    |                                                                                                    | RAM SEWAK                        | (                      | 01/07/2020                         | Revi                       | ision of reversion under Process                         |                                                                               | 1          |            | Case Pend        | ng at DH                                 |  |  |
|                                   |                             |                    |                                                                                                    |                                  |                        |                                    |                            |                                                          |                                                                               |            |            |                  |                                          |  |  |
|                                   |                             |                    |                                                                                                    |                                  |                        |                                    |                            | DSC Revert History                                       |                                                                               |            |            | Activate W       | Indiques                                 |  |  |

• DH user needs to enter the details of the payment and then click on "Forwarded to AAO" button.

|                                        |                                        | training.pfms.gov.in says                |                                    |                                      |                                             |          |
|----------------------------------------|----------------------------------------|------------------------------------------|------------------------------------|--------------------------------------|---------------------------------------------|----------|
|                                        |                                        | Do you want to return the revision cas   | se?                                |                                      |                                             |          |
|                                        |                                        |                                          | OK Cancel                          |                                      |                                             |          |
|                                        |                                        |                                          |                                    |                                      |                                             |          |
|                                        |                                        | a to become that the                     | DOC TEVEISION ON ADOVE C-FFO 15    | o be reverted                        |                                             |          |
|                                        |                                        |                                          | Bill Details                       |                                      |                                             |          |
| Payment of revised pension made by PA  | O through PD :* 💿 Yes 🔿 No             |                                          |                                    |                                      |                                             |          |
|                                        | Revised Gratuity                       |                                          | Revise                             | d Commutation                        |                                             |          |
| Gratuity Bill No: * 4567               | Gratuity Bill Date: * 15/04/2024       | Gratuity Voucher No: * 145               | Gratuity Voucher Date: *           | 15/04/2024 Gratuity Bill Amou        | nt: 803088                                  |          |
| Commutation Bill No: * 5478            | Commutation Bill Date: * 15/04/2024    | Commutation Voucher No: * 488            | Commutation Voucher Da             | tte: * 15/04/2024 Commutation Bill / | Amount: 818089                              |          |
|                                        |                                        |                                          |                                    |                                      |                                             |          |
|                                        |                                        |                                          | Recovered Challan Details          |                                      |                                             |          |
| Recovery made by PAO:*                 | Yes O No                               |                                          |                                    |                                      |                                             |          |
|                                        | Revised Gratuity                       |                                          | Revised Commutation                |                                      |                                             |          |
|                                        |                                        |                                          |                                    |                                      |                                             |          |
| Gratuity Challan No: *<br>5798         | Gratuity Challan Date: *<br>15/04/2024 | Gratuity Scroll No: * 897                | Gratuity Scroll Date: * 15/04/2024 | Gratuity Amount Recovered:* 803088   | For Other Gratuity Challan Details:<br>2568 |          |
| Commutation Challan No: *              | Commutation Challan Date: *            | Commutation Scroll No: *                 | Commutation Scroll Date: *         | Commutation Amount Recovered:*       | For Other Commutation Challan Details:      |          |
| 2586                                   | 15/04/2024                             | 589                                      | 15/04/2024                         | 818089                               | 2589                                        |          |
|                                        | Revised Pension                        | Authorities is recieved back/available a | at PAO office*  Ver  No            |                                      |                                             |          |
|                                        |                                        | details filled and v                     |                                    |                                      |                                             |          |
|                                        |                                        | Remarks:*                                | wenned                             | 1                                    |                                             |          |
| PAO Initiated Remarks :verified and pr | oceed                                  |                                          |                                    |                                      |                                             |          |
| PAO Rejected Remarks :                 |                                        |                                          |                                    |                                      |                                             |          |
|                                        |                                        |                                          |                                    |                                      |                                             | Activate |
|                                        |                                        |                                          | Forward To AAO                     |                                      | A stinets Missission                        |          |

|                                   | · · · ·                           | 1                                 |                                        |                                      |                                        |       |
|-----------------------------------|-----------------------------------|-----------------------------------|----------------------------------------|--------------------------------------|----------------------------------------|-------|
|                                   |                                   | training.pfms.gov.in sa           |                                        |                                      |                                        |       |
|                                   |                                   | Do you want to return the re      | vision case?                           |                                      |                                        |       |
|                                   |                                   |                                   | ОК Cancel                              |                                      |                                        |       |
|                                   |                                   | Le la cerunet                     | r that the DSC reversion on above erro | and to be reverted                   |                                        |       |
|                                   |                                   |                                   | Bill Details                           |                                      |                                        |       |
|                                   |                                   |                                   |                                        |                                      |                                        |       |
| Payment of revised pension made b | y PAO through PD 📪 💿 Yes 🔿 No     |                                   |                                        |                                      |                                        |       |
|                                   | Revised Gratuity                  |                                   | <b>Z</b> R                             | evised Commutation                   |                                        |       |
| Gratuity Bill No: * 4567          | Gratuity Bill Date: * 15/04/2024  | Gratuity Voucher No: * 14         | 15 Gratuity Voucher Da                 | TE/04/2024                           | sunt: 803088                           |       |
| Gratuity Bill No: - 4367          |                                   |                                   | Gratuity voucher Da                    |                                      |                                        |       |
| Commutation Bill No: * 5478       | Commutation Bill Date: * 15/04/20 | 24 Commutation Voucher No:        | 488 Commutation Vouch                  | er Date: * 15/04/2024 Commutation Bi | Il Amount: 818089                      |       |
|                                   |                                   |                                   |                                        |                                      |                                        |       |
|                                   |                                   |                                   | <b>Recovered Challan Details</b>       |                                      |                                        |       |
|                                   |                                   |                                   |                                        |                                      |                                        |       |
| Recovery made by PAO:*            | Yes O No                          |                                   |                                        |                                      |                                        |       |
|                                   | Revised Gratuity                  |                                   | Revised Commutation                    |                                      |                                        |       |
| Gratuity Challan No: *            | Gratuity Challan Date: *          | Gratuity Scroll No: *             | Gratuity Scroll Date: *                | Gratuity Amount Recovered:*          | For Other Gratuity Challan Details:    |       |
| 5798                              | 15/04/2024                        | 897                               | 15/04/2024                             | 803088                               | 2568                                   |       |
| Commutation Challan No: *         | Commutation Challan Date: *       | Commutation Scroll No: *          | Commutation Scroll Date: *             | Commutation Amount Recovered:*       | For Other Commutation Challan Details: |       |
| 2586                              | 15/04/2024                        | 589                               | 15/04/2024                             | 818089                               | 2589                                   |       |
|                                   |                                   |                                   |                                        |                                      |                                        |       |
|                                   | Revised Pensio                    | n Authorities is recieved back/av | vailable at PAO office* 💿 Yes 🔘 No     |                                      |                                        |       |
|                                   |                                   | details                           | filled and verified                    |                                      |                                        |       |
|                                   |                                   | Remarks:*                         |                                        | 17                                   |                                        |       |
| AO Initiated Remarks :Verified an | d proceed                         |                                   |                                        |                                      |                                        |       |
| AO Rejected Remarks :             |                                   |                                   |                                        |                                      |                                        |       |
|                                   |                                   |                                   |                                        |                                      |                                        |       |
|                                   |                                   |                                   |                                        |                                      |                                        | Activ |
|                                   |                                   |                                   | Forward To AAO                         |                                      | Activate Windows                       |       |

• DH user will get the following message once pension case is forwarded to AAO "Revision Case No-XX Forwarded to AAO user".

| 2              | Public Fin<br>D/o Controller                      | nancial Management System-PFMS<br>General of Accounts, Ministry of Finance |                                                                  | Welcome: LOKESH KASANA<br>User Type: DealingHand<br>Financial Year: 2024-2025 | 05:17:48 PM | [LOKESHK] Logout<br>Change Password<br>Login History<br>English V |
|----------------|---------------------------------------------------|----------------------------------------------------------------------------|------------------------------------------------------------------|-------------------------------------------------------------------------------|-------------|-------------------------------------------------------------------|
| BharatKosh Re  | aports                                            |                                                                            | e-PPO DSC Revert                                                 |                                                                               |             |                                                                   |
| Home           | a delater Partie Partie<br>Manager Dances Manager |                                                                            | Revision Case No -1 Forwarded to AAC                             | ) user                                                                        |             |                                                                   |
| BharatKosh     | Þ                                                 |                                                                            | Accept/Reject DSC Revert Process                                 |                                                                               |             |                                                                   |
| Budget         | Þ                                                 |                                                                            | PPO No : Select PPO No. V                                        |                                                                               |             |                                                                   |
| CAM Reports    |                                                   |                                                                            |                                                                  |                                                                               |             |                                                                   |
| Finance Accou  | nts                                               |                                                                            | Reset                                                            |                                                                               |             |                                                                   |
| National Pensi | ion System 👂                                      |                                                                            |                                                                  |                                                                               |             |                                                                   |
| eSanctions     | Þ                                                 |                                                                            |                                                                  |                                                                               |             |                                                                   |
| Masters        |                                                   |                                                                            |                                                                  |                                                                               |             |                                                                   |
| Users          | Þ                                                 |                                                                            |                                                                  |                                                                               |             |                                                                   |
| Failed Transac | tion D                                            |                                                                            |                                                                  |                                                                               |             |                                                                   |
| Sanctions      |                                                   |                                                                            |                                                                  |                                                                               |             |                                                                   |
| Pension        | Þ                                                 |                                                                            |                                                                  |                                                                               |             |                                                                   |
| Transfer Entry | Þ                                                 |                                                                            |                                                                  |                                                                               |             |                                                                   |
| Bank Reconcili | iation D                                          |                                                                            |                                                                  |                                                                               |             |                                                                   |
| Employee Info  | . System                                          |                                                                            |                                                                  |                                                                               |             |                                                                   |
| Reports        | a lanaa kanaa kanaa                               |                                                                            |                                                                  |                                                                               |             |                                                                   |
| Hasters        | Þ                                                 |                                                                            |                                                                  |                                                                               |             |                                                                   |
| Bank           | Þ                                                 |                                                                            |                                                                  |                                                                               |             |                                                                   |
|                |                                                   | About Lis   Site Man   Orivery Online                                      | Contact Us 1 @2024 Public Financial Management System, All Right | a Reserved                                                                    |             |                                                                   |

## Process at AAO Login

• AAO user needs to Login using path: Login>>Menu>>Pension>>ePPO>>ePPO returned by CPAO

| Public Financial Management System-PFMS     D/s Controller General of Accounts, Ministry of Finance     (mem.CPMD) | Welcane: HANTA SUBNANI<br>Uber Tyor: AssistantAccountOfficer<br>Financial Year. 2024-2025                                                        | International Logo<br>Change Passive<br>Login Histor<br>12:10:16 PM English V |
|----------------------------------------------------------------------------------------------------|----------------------------------------------------------------------------------------------------|-------------------------------------------------------------------------------|
| AdhocReports                                                                                                    | MAMTA SUBNANI                                                                                                    |                                                                               |
| BharatKosh Reports                                                                                                 |                                                                                                    |                                                                               |
| Nome                                                                                                    | An Error has occured in this page.Please contact administrator                                                                                   |                                                                               |
| BharatKosh D                                                                                                    |                                                                                                    |                                                                               |
| Budget D The following table shows the summary of Agency according to status and type. To find out what            | t a particular status means, take your mouse over the status name. To find the details of Agency in a status. Click on the corresponding status. |                                                                               |
| CAM Reports                                                                                                    |                                                                                                    |                                                                               |
| Finance Accounts                                                                                                   |                                                                                                    |                                                                               |
| National Pension System D                                                                                          | Agency Bank Account Validation Status                                                                                                    |                                                                               |
| User Manuals                                                                                                    | мустьу оних водоних зановоли занов                                                                                                    |                                                                               |
| eSanctions D                                                                                                    |                                                                                                    |                                                                               |
| Masters                                                                                                    |                                                                                                    |                                                                               |
| My Account D                                                                                                    |                                                                                                    |                                                                               |
| Users D                                                                                                    |                                                                                                    |                                                                               |
| Failed Transaction                                                                                                 |                                                                                                    |                                                                               |
| Sanctions D                                                                                                    |                                                                                                    |                                                                               |
| Pension D Manage Pensioner                                                                                         |                                                                                                    |                                                                               |
| Transfer Entry D EOP Manage Pension                                                                                |                                                                                                    |                                                                               |
| Bank Reconciliation D Sanction                                                                                     |                                                                                                    |                                                                               |
| Monthly Accounts Processing D e-PPO D Browser Neutral DSC D                                                        |                                                                                                    |                                                                               |
| Employee Info. System Utilities D DSC aPPO List                                                                    |                                                                                                    |                                                                               |
| Reports REPOUNDATION REPOUNDATION                                                                                  |                                                                                                    |                                                                               |
| Masters D                                                                                                    |                                                                                                    |                                                                               |
| Bank D                                                                                                    |                                                                                                    |                                                                               |
| About Us                                                                                                    | Site Mep   Privacy Policy   Contact Us   @2024 Public Financial Management System. All Rights Reserved.                                          | ush range tatle al prove                                                      |

- e-PPO DSC Revert screen will be opened.
- PPO No. dropdown is displayed on the screen. User need to select PPO No from the dropdown under Accept/Reject DSC Revert Process.
- Reset button will also be available on the screen. If user clicks on Reset button it will clear the PPO number selection.

| Public Financial Management System-PFMS     D/s Centraller General of Accounts, Ministry of Finance     Green CRNN | Weissmei HANTA SUBNANI<br>User Type: AssistantAccountsOfficer<br>Financial Veart 2024-2025 | 12:38:07 PM        | [mamtas] Logou<br>Change Passwor<br>Login Histor<br>English V |
|----------------------------------------------------------------------------------------------------|--------------------------------------------------------------------------------------------|--------------------|---------------------------------------------------------------|
| AdhocReports                                                                                                    | e-PPO DSC Revert                                                                           |                    |                                                               |
| BharatKosh Reports                                                                                                 | Accept/Reject DSC Revert Process                                                           |                    |                                                               |
| Home                                                                                                    | No : Select PPO No.                                                                        |                    |                                                               |
| BharatKosh D                                                                                                    | Select PPO No.<br>041792300075 - ( SG Kulkame)                                             |                    |                                                               |
| Budget D                                                                                                    | 277521900227 - ( Lalita Raina)<br>431441905124 - ( RAMSEWAK )                              |                    |                                                               |
| CAH Reports                                                                                                    |                                                                                            |                    |                                                               |
| Finance Accounts                                                                                                   |                                                                                            |                    |                                                               |
| National Penaion Bystem D                                                                                          |                                                                                            |                    |                                                               |
| User Manuals                                                                                                    |                                                                                            |                    |                                                               |
| eSanctions D                                                                                                    |                                                                                            |                    |                                                               |
| Masters                                                                                                    |                                                                                            |                    |                                                               |
| My Account D                                                                                                    |                                                                                            |                    |                                                               |
| Users D                                                                                                    |                                                                                            |                    |                                                               |
| Failed Transaction D                                                                                               |                                                                                            |                    |                                                               |
| Sanctions D<br>Pension D                                                                                           |                                                                                            |                    |                                                               |
| Prension U<br>Transfer Entry D                                                                                     |                                                                                            |                    |                                                               |
| Bank Reconciliation D                                                                                              |                                                                                            |                    |                                                               |
| Hanthly Accounts Processing D                                                                                      |                                                                                            |                    |                                                               |
| Employee Info. System                                                                                              |                                                                                            |                    |                                                               |
| Reports                                                                                                    |                                                                                            |                    |                                                               |
| Masters D                                                                                                    |                                                                                            |                    |                                                               |
| Bank D                                                                                                    |                                                                                            |                    |                                                               |
| About Un 1 Site Map   Privacy Policy   Contact L                                                                   | Is   @2024 Public Financial Management System, AR Rights Reserved.                         | AND COLUMN TO CARD |                                                               |

- After user selects PPO No then the following information will display such as Controller Code, PAO Code and DDO Code.
- Pensioner/Family Pensioner Details, Payment Details, Revision Case and DSC Revert History will show.
- Verify details of user and click on View ePPO.

|                             | ancial Manageme<br>eneral of Accounts, Ministr |                         | <b>1S</b><br>(SMS) |                                     |                         | User Type: /                                             | Welcome: NAMTA SUBNANI<br>User Type: AssistantAccountsOfficer<br>Plantcal New: 2024-2023<br>12: |                          |            | 12:38:09 PM            | (mamtas<br>Change F<br>Login<br>Englis                                                                                                    |
|-----------------------------|------------------------------------------------|-------------------------|--------------------|-------------------------------------|-------------------------|----------------------------------------------------------|-------------------------------------------------------------------------------------------------|--------------------------|------------|------------------------|----------------------------------------------------------------------------------------------------|
| AdhocReports                |                                                |                         |                    |                                     |                         | e-PPO DSC Revert                                         |                                                                                                 |                          |            |                        | i and a second second se |
| BharatKosh Reports          |                                                |                         |                    |                                     |                         | Accept/Reject DSC Revert Process                         |                                                                                                 |                          |            |                        |                                                                                                    |
| Home                        |                                                |                         |                    |                                     | PPO No                  | 431441905124 - ( RAMSEWA 🗡                               |                                                                                                 |                          |            |                        |                                                                                                    |
| BharatKosh D                |                                                |                         |                    |                                     |                         |                                                          |                                                                                                 |                          |            |                        |                                                                                                    |
| Budget D                    |                                                |                         |                    |                                     |                         | Reset                                                    |                                                                                                 |                          |            |                        |                                                                                                    |
| Finance Accounts            |                                                |                         | Co                 | ntroller Code 1032                  |                         | PAO Code (033195                                         |                                                                                                 |                          |            | DDO Code :233212       |                                                                                                    |
| National Pension System     |                                                |                         |                    |                                     |                         | Pensioner/Family Pensioner Details                       |                                                                                                 |                          |            |                        |                                                                                                    |
| Jser Manuals                |                                                | Pensioner Name (RAM SEV | VAK                |                                     |                         |                                                          | File No :54                                                                                     |                          |            | PAN :AUNPS3713K        |                                                                                                    |
| eSanctions                  |                                                | Pension Class :Superan  |                    |                                     |                         | Date<br>CPAO Return Reasons                              | of Retirement :31/08/2019                                                                       |                          |            |                        |                                                                                                    |
| Hasters                     |                                                | 1.                      |                    | /family pension/provisional pension | paid or to be paid by P |                                                          |                                                                                                 |                          |            |                        | •                                                                                                    |
| Hy Account                  |                                                |                         |                    |                                     |                         |                                                          |                                                                                                 |                          |            |                        |                                                                                                    |
| Jsers D                     |                                                |                         |                    |                                     |                         | Payment Details                                          |                                                                                                 |                          |            |                        |                                                                                                    |
| Failed Transaction          |                                                |                         |                    |                                     |                         |                                                          |                                                                                                 |                          |            |                        |                                                                                                    |
| Sanctions D                 | Bill Type                                      | Gross Amount            | Net Amount         | Recovery Amount                     | Bill Status             | Sanction No                                              | Sanction Date                                                                                   | Bill No                  | Bill Date  | Voucher No             | Voucher Date                                                                                                    |
| ension D                    | Gratuity                                       | 768768                  | 768768             | 0                                   | Paid                    | PENG/2020/043144/143191/54<br>PENC/2020/043144/143191/54 | 23/09/2019<br>23/09/2019                                                                        | CP00001179<br>CP00001180 | 23/09/2019 | V3966<br>V3967         | 22/10/2019<br>22/10/2019                                                                                                    |
| ransfer Entry               | Commission                                     | 010005                  | 010007             |                                     |                         |                                                          | 13/03/1013                                                                                      | 0,0001100                | 23/03/2013 | 13707                  |                                                                                                    |
| Bank Reconciliation         |                                                |                         |                    |                                     |                         | Revision Case                                            |                                                                                                 |                          |            |                        |                                                                                                    |
| Ionthly Accounts Processing |                                                |                         |                    |                                     |                         |                                                          |                                                                                                 |                          |            |                        |                                                                                                    |
| mployee Info. System        | c1                                             | Pensioner Name          |                    | ated Date                           | Derice.                 | Revision Status                                          |                                                                                                 | Revision No              |            | Descrip<br>Case Pendin |                                                                                                    |
| Reports                     |                                                | NAM DEWAK               | 01                 | 107/2020                            | Revisi                  | on or reversion under Process                            |                                                                                                 |                          |            | Case Pendin            |                                                                                                    |
| Hasters D                   |                                                |                         |                    |                                     |                         | DSC Revert History                                       |                                                                                                 |                          |            |                        |                                                                                                    |
| Bank D                      |                                                |                         |                    |                                     |                         |                                                          |                                                                                                 |                          |            |                        |                                                                                                    |
|                             |                                                |                         |                    |                                     |                         | No Records Available                                     |                                                                                                 |                          |            | Activate W             |                                                                                                    |
|                             |                                                |                         |                    |                                     |                         |                                                          |                                                                                                 |                          |            |                        |                                                                                                    |
|                             |                                                |                         |                    |                                     |                         | View ePPO                                                |                                                                                                 |                          |            |                        |                                                                                                    |

- View ePPO button is available at the bottom of the screen, after user clicks on view ePPO button following checkbox will show "It is certified that the DSC reversion on above e-PPO is to be reverted".
- User needs to click on checkbox "It is certified that the DSC reversion on above ePPO is to be reverted"

| AdhocReports                |                                                                         |                                     |            |                                     |                           | e-PPO DSC Revert                  |                             |             |            |                              |              |
|-----------------------------|-------------------------------------------------------------------------|-------------------------------------|------------|-------------------------------------|---------------------------|-----------------------------------|-----------------------------|-------------|------------|------------------------------|--------------|
| BharatKosh Reports          |                                                                         | Accept/Reject DSC Revert Process    |            |                                     |                           |                                   |                             |             |            |                              |              |
| Home                        |                                                                         | P90 No : 431441905124 - ( RUISEN/ ~ |            |                                     |                           |                                   |                             |             |            |                              |              |
| BharatKosh 🗘                |                                                                         |                                     |            |                                     | PPO No                    | 421441905124 - ( RAMSEWA Y        |                             |             |            |                              |              |
| Budget D                    |                                                                         |                                     |            |                                     |                           | _                                 |                             |             |            |                              |              |
| CAM Reports                 |                                                                         |                                     |            |                                     |                           | Reset                             |                             |             |            |                              |              |
| Finance Accounts            |                                                                         |                                     | Co         | ntroller Code :032                  |                           | PAO Code :033195                  |                             |             |            | DDO Code :233212             |              |
| National Pension System     |                                                                         |                                     |            |                                     |                           | ensioner/Family Pensioner Details |                             |             |            |                              |              |
| User Manuals                |                                                                         | Pensioner Name :RAM SE              | NAK        |                                     |                           |                                   | File No :54                 |             |            | PAN :AUNPS3713K              |              |
| eSanctions                  |                                                                         | Pension Class :Superan              |            |                                     |                           |                                   | e of Retirement :31/08/2019 |             |            |                              |              |
| Masters                     |                                                                         | S.N                                 |            | /family pension/provisional pension | a paid or to be paid by P | CPAO Return Reasons               | 5                           |             |            |                              | •            |
| Hy Account                  |                                                                         |                                     |            |                                     |                           | ,                                 |                             |             |            |                              |              |
| Users D                     |                                                                         |                                     |            |                                     |                           |                                   |                             |             |            |                              |              |
| Failed Transaction          |                                                                         |                                     |            |                                     |                           | Payment Details                   |                             |             |            |                              |              |
| Sanctions                   | Bill Type                                                               | Gross Amount                        | Net Amount | Recovery Amount                     | Bill Status               | Sanction No                       | Sanction Date               | Bill No     | Bill Date  | Voucher No                   | Voucher Date |
| Pension                     | Gratuity                                                                | 768768                              | 768768     | 0                                   | Paid                      | PENG/2020/043144/143191/54        | 23/09/2019                  | CP00001179  | 23/09/2019 | V3966                        | 22/10/2019   |
| Transfer Entry              | Commutation                                                             | 818089                              | 818089     | 0                                   | Paid                      | PENC/2020/043144/143191/54        | 23/09/2019                  | CP00001180  | 23/09/2019 | V3967                        | 22/10/2019   |
| Bank Reconciliation         |                                                                         |                                     |            |                                     |                           |                                   |                             |             |            |                              |              |
| Monthly Accounts Processing |                                                                         |                                     |            |                                     |                           | Revision Case                     |                             |             |            |                              |              |
| Employee Info. System       |                                                                         | Pensioner Name                      | Crea       | ated Date                           |                           | Revision Status                   |                             | Revision No |            | Descrij                      | ption        |
| Reports                     |                                                                         | RAM SEWAK                           | 01         | /07/2020                            | Revisi                    | on of reversion under Process     |                             | 1           |            | Case Pendin                  | g at AAO     |
| Masters D                   |                                                                         |                                     |            |                                     |                           |                                   |                             |             |            |                              |              |
| Bank D                      |                                                                         |                                     |            |                                     |                           | DSC Revert History                |                             |             |            |                              |              |
|                             |                                                                         |                                     |            |                                     |                           | No Records Available              |                             |             |            |                              |              |
|                             |                                                                         |                                     |            |                                     |                           |                                   |                             |             |            |                              |              |
|                             |                                                                         |                                     |            |                                     |                           | Hide ePPO                         |                             |             |            | A                            |              |
|                             |                                                                         |                                     |            |                                     |                           |                                   |                             |             |            | Activate W<br>Go to Settings |              |
|                             | It is certified that the DSC reversion on above e-PPO is to be reverted |                                     |            |                                     |                           |                                   |                             |             |            |                              |              |
|                             |                                                                         |                                     |            |                                     |                           |                                   |                             |             |            |                              |              |
|                             |                                                                         |                                     |            |                                     |                           |                                   |                             |             |            |                              |              |
|                             |                                                                         |                                     |            |                                     |                           |                                   |                             |             |            |                              |              |
|                             |                                                                         |                                     |            |                                     |                           |                                   |                             |             |            |                              |              |
|                             |                                                                         |                                     |            |                                     |                           |                                   |                             |             |            | 1                            | 0   D a ~    |
|                             |                                                                         |                                     |            |                                     |                           |                                   |                             |             |            | T                            | 9   P a g    |

- All the details will show as prefilled and will not be editable for AAO user. AAO user needs to review the details filled by DH user.
- AAO user can review the remarks PAO initiated Remarks, DH remarks.
- Once ePPO details are reviewed, AAO user needs to add the remarks and forward the case to PAO by clicking on forward to PAO button.

| It is certified that the DSC reversion on above e-PPO is to be reverted |                                                     |                                                                                                    |                                       |                                           |                                                |         |  |  |  |
|-------------------------------------------------------------------------|-----------------------------------------------------|----------------------------------------------------------------------------------------------------|---------------------------------------|-------------------------------------------|------------------------------------------------|---------|--|--|--|
| Dil Details                                                             |                                                     |                                                                                                    |                                       |                                           |                                                |         |  |  |  |
| Payment of revised pension made by PAO                                  | through PD :*   Ves  No                             |                                                                                                    |                                       |                                           |                                                |         |  |  |  |
| Gratuity Bill No: * 4567                                                | Gratuity Bill Date: • 15/04/2024                    | Gratuity Voucher No: • 14                                                                                                    | 5 Gratuity Voucher I                  | Date: 15/04/2024 Gratuity Bill Amo        | ount: 803088.00                                |         |  |  |  |
| Commutation Bill No: * 5478                                             | Commutation Bill Date: • 15/04/20                   | 24 Commutation Voucher No:                                                                                                    | 488 Commutation Vou                   | cher Date: * 15/04/2024 Commutation Bil   | l Amount: 818089.00                            |         |  |  |  |
|                                                                         |                                                     |                                                                                                    | Recovered Challan Details             | <u> </u>                                  |                                                |         |  |  |  |
| Recovery made by PAO:*                                                  | Yes No                                              |                                                                                                    |                                       |                                           |                                                |         |  |  |  |
| Gratuity Challan No: *<br>5798                                          | Gratuity Challan Date: *<br>15/04/2024              | Gratuity Scroll No: *<br>897                                                                                                    | Gratuity Scroll Date: * 15/04/2024    | Gratuity Amount Recovered:* 803088.00     | For Other Gratuity Challan Details:<br>2568    |         |  |  |  |
| Commutation Challan No: *<br>2586                                       | Commutation Challan Date: * 15/04/2024              | Commutation Scroll No: * 589                                                                                                    | Commutation Scroll Date: * 15/04/2024 | Commutation Amount Recovered:* 818089.00  | For Other Commutation Challan Details: 2589    |         |  |  |  |
|                                                                         | Revised Pension                                     | Authorities is recieved back/av                                                                                                    | allable at PAO office* 🔘 Yes 🔿 N      | 3                                         |                                                |         |  |  |  |
|                                                                         |                                                     | Remarks:*                                                                                                    | and proceed                           | 1                                         |                                                |         |  |  |  |
| PAO Initiated Remarks :verified and pr                                  | oceed                                               |                                                                                                    |                                       |                                           |                                                |         |  |  |  |
| DH Remarks : details filled ar                                          | ia verified                                         |                                                                                                    |                                       |                                           |                                                |         |  |  |  |
|                                                                         |                                                     |                                                                                                    | Forward To PAO                        |                                           |                                                |         |  |  |  |
|                                                                         |                                                     |                                                                                                    |                                       |                                           | A stinuts Wind                                 | <b></b> |  |  |  |
|                                                                         |                                                     |                                                                                                    |                                       |                                           |                                                |         |  |  |  |
|                                                                         |                                                     |                                                                                                    |                                       |                                           | -                                              |         |  |  |  |
|                                                                         | n-as-secure=http://164.100.190.163. Stabil          | training.pfms.gov.in say                                                                                                    |                                       |                                           |                                                |         |  |  |  |
|                                                                         |                                                     |                                                                                                    | ОК Сапсе                              |                                           |                                                |         |  |  |  |
|                                                                         |                                                     |                                                                                                    |                                       |                                           |                                                |         |  |  |  |
|                                                                         |                                                     |                                                                                                    | Hide ePPO                             |                                           |                                                |         |  |  |  |
|                                                                         |                                                     | It is certified to the second second seco | hat the DSC reversion on above e-PPO  | is to be reverted                         |                                                |         |  |  |  |
|                                                                         |                                                     |                                                                                                    | Bill Details                          |                                           |                                                |         |  |  |  |
| Payment of revised pension made by PAG                                  | O through PD :* <ul> <li>Yes</li> <li>No</li> </ul> |                                                                                                    |                                       |                                           |                                                |         |  |  |  |
| Gratuity Bill No: * 4567                                                | Gratuity Bill Date: * 15/04/2024                    | Gratuity Voucher No: * 145                                                                                                    | Gratuity Voucher Dat                  | e: * 15/04/2024 Gratuity Bill Amount:     | 803088.00                                      |         |  |  |  |
| Commutation Bill No: * 5478                                             | Commutation Bill Date: * 15/04/20                   | 24 Commutation Voucher No: *                                                                                                    | 488 Commutation Vouche                | er Date: * 15/04/2024 Commutation Bill Am | ount: 818089.00                                |         |  |  |  |
|                                                                         |                                                     |                                                                                                    | D                                     |                                           |                                                |         |  |  |  |
|                                                                         |                                                     |                                                                                                    | Recovered Challan Details             |                                           |                                                |         |  |  |  |
| Recovery made by PAO:*                                                  | Yes No                                              |                                                                                                    |                                       |                                           |                                                |         |  |  |  |
| Gratuity Challan No: *<br>5798                                          | Gratuity Challan Date: *<br>15/04/2024              | Gratuity Scroll No: *<br>897                                                                                                    | Gratuity Scroll Date: * 15/04/2024    | Gratuity Amount Recovered:*<br>803088.00  | For Other Gratuity Challan Details:<br>2568    |         |  |  |  |
| Commutation Challan No: * 2586                                          | Commutation Challan Date: * 15/04/2024              | Commutation Scroll No: * 589                                                                                                    | Commutation Scroll Dates * 15/04/2024 | Commutation Amount Recovered:* 818089.00  | For Other Commutation Challan Details:<br>2589 |         |  |  |  |
|                                                                         | Revised Pension                                     | Authorities is recieved back/ava                                                                                                    | ilable at PAO office*   Yes  No       |                                           |                                                |         |  |  |  |
|                                                                         |                                                     | Remarks:*                                                                                                    | nd proceed                            |                                           |                                                |         |  |  |  |
| PAO Initiated Remarks :verified and p                                   |                                                     |                                                                                                    |                                       |                                           |                                                |         |  |  |  |
| DH Remarks : details filled a                                           | nd verified                                         |                                                                                                    |                                       |                                           |                                                |         |  |  |  |
|                                                                         |                                                     |                                                                                                    | Forward To PAO                        |                                           |                                                |         |  |  |  |
|                                                                         |                                                     |                                                                                                    | Forward To PAO                        |                                           |                                                |         |  |  |  |
|                                                                         |                                                     |                                                                                                    |                                       |                                           |                                                |         |  |  |  |

• AAO user will get the following message once pension case is forwarded to "Revision Case No-XX Forwarded to PAO user".

| Public F<br>D/a Cantrol       | inancial Management System-PFMS<br>er General of Accounts, Ministry of Finance (Version) | Welcome: MANTA SUBNANI<br>Use Type: AssistantAccountsOfficer<br>Financial Year 2024-2023                                                                                                    | (manitas) Lege<br>Change Passine<br>12:38:09 PM English ** |
|-------------------------------|------------------------------------------------------------------------------------------|----------------------------------------------------------------------------------------------------|------------------------------------------------------------|
| AdhocReports                  |                                                                                          | e-PPO DSC Revert                                                                                                    |                                                            |
| BharatKosh Reports            |                                                                                          | Revision Case No -1 Forwarded to PAO user                                                                                                    |                                                            |
| Home                          |                                                                                          | Accept/Reject DSC Revert Process                                                                                                    |                                                            |
| SharatKosh (                  |                                                                                          | PPO No 1 Science PPO Nu. V                                                                                                    |                                                            |
| Budget (                      |                                                                                          |                                                                                                    |                                                            |
| CAN Reports                   |                                                                                          | Reset                                                                                                    |                                                            |
| Finance Accounts              |                                                                                          |                                                                                                    |                                                            |
| National Pension System (     |                                                                                          |                                                                                                    |                                                            |
| User Manuals                  |                                                                                          |                                                                                                    |                                                            |
| eSanctions                    |                                                                                          |                                                                                                    |                                                            |
| Hasters                       |                                                                                          |                                                                                                    |                                                            |
| Hy Account (                  |                                                                                          |                                                                                                    |                                                            |
| Users (                       |                                                                                          |                                                                                                    |                                                            |
| Failed Transaction            |                                                                                          |                                                                                                    |                                                            |
| Sanctions ()                  | 2                                                                                        |                                                                                                    |                                                            |
| Pension ()                    |                                                                                          |                                                                                                    |                                                            |
| Transfer Entry                |                                                                                          |                                                                                                    |                                                            |
| Bank Reconciliation (         |                                                                                          |                                                                                                    |                                                            |
| Hanthly Accounts Processing [ |                                                                                          |                                                                                                    |                                                            |
| Employee Info. System         |                                                                                          |                                                                                                    |                                                            |
| Reports                       |                                                                                          |                                                                                                    |                                                            |
| Masters (                     |                                                                                          |                                                                                                    |                                                            |
| Bank (                        | About He 1 She May 1 Brian                                                               | Policy   Contact Us   ©2024 Public Financial Management System. All Rights Reserved.                                                                                                    |                                                            |
|                               | About us   bits hap   Privac                                                             | Control of Control of | A stickte Mile doors                                       |

## Process at PAO Login

• PAO user will Login using path: Login>>Menu>>Pension>>ePPO>>ePPO returned by CPAO.

| 8               | Public Fi<br>B/o Controller | nancial Managemen<br>General of Accounts, Ministry | of Finance (termedy CPSNS)                                                                                                    | Visicome HANDE, KUMAR SHARMA<br>UNITATION SUPER-2025<br>Francisi | (paswid) Lego<br>Change Passed<br>02:12:29 PM English ♥ |  |  |  |  |  |
|-----------------|-----------------------------|----------------------------------------------------|----------------------------------------------------------------------------------------------------|------------------------------------------------------------------|---------------------------------------------------------|--|--|--|--|--|
| AdhocReports    |                             |                                                    |                                                                                                    | MANOL KUMAR SHARMA                                               |                                                         |  |  |  |  |  |
| BharatKosh Rey  | ports                       |                                                    |                                                                                                    |                                                                  |                                                         |  |  |  |  |  |
| Home            | -                           |                                                    | An Error has occured in this page.Please contact administrator                                                                                                    |                                                                  |                                                         |  |  |  |  |  |
| SharatKosh      | P                           | The following table shows the sun                  | The following table above the summary of anothore according to status and type. To find out what a particular status means, take your mouse over the status reams. To find the datalis of anothore in a status' type, dick on the corresponding status. |                                                                  |                                                         |  |  |  |  |  |
| Budget          | Þ                           | See all sanctions                                  |                                                                                                    |                                                                  |                                                         |  |  |  |  |  |
| CAM Reports     |                             |                                                    |                                                                                                    |                                                                  |                                                         |  |  |  |  |  |
| HSM Utility     | P                           |                                                    |                                                                                                    |                                                                  |                                                         |  |  |  |  |  |
| National Pensio | on System D                 |                                                    |                                                                                                    |                                                                  |                                                         |  |  |  |  |  |
| eSanctions      | 6                           |                                                    |                                                                                                    | Agency Bank Account Validation Status                            |                                                         |  |  |  |  |  |
| Hasters         |                             | -                                                  |                                                                                                    |                                                                  |                                                         |  |  |  |  |  |
| Users           | Þ                           |                                                    |                                                                                                    |                                                                  |                                                         |  |  |  |  |  |
| Failed Transact | tion D                      |                                                    |                                                                                                    |                                                                  |                                                         |  |  |  |  |  |
| Sanctions       | D                           |                                                    |                                                                                                    |                                                                  |                                                         |  |  |  |  |  |
| Pension         | Ð                           | Manage Pensioner                                   | ]                                                                                                    |                                                                  |                                                         |  |  |  |  |  |
| Admin Haster    | Þ                           | EOP Manage Pension                                 |                                                                                                    |                                                                  |                                                         |  |  |  |  |  |
| NER Correction  | s D                         | Sanction D                                         |                                                                                                    |                                                                  |                                                         |  |  |  |  |  |
| SNA SPARSH      | Þ                           | e-PPO D                                            | Browser Neutral DSC D                                                                                                    |                                                                  |                                                         |  |  |  |  |  |
| Transfer Entry  |                             | Utilities D                                        | DSC aPPO List                                                                                                    |                                                                  |                                                         |  |  |  |  |  |
| Review Sanctio  | ms D                        |                                                    | ePPO Verify & Submit to CPAO                                                                                                    |                                                                  |                                                         |  |  |  |  |  |
| Bank Reconcilia | ation D                     |                                                    | ePPO DSC Revert                                                                                                    |                                                                  |                                                         |  |  |  |  |  |
| Monthly Account | nts Processing D            |                                                    | ePPO Reupload To CPAO                                                                                                    |                                                                  |                                                         |  |  |  |  |  |
| Employee Info.  | System                      |                                                    | appo returned by CPAO                                                                                                    |                                                                  |                                                         |  |  |  |  |  |
| Reports         |                             |                                                    |                                                                                                    |                                                                  |                                                         |  |  |  |  |  |

- e-PPO DSC Revert screen will be opened.
- PPO No dropdown is displayed on screen. User will select PPO No from the dropdown under Accept/Reject DSC revert Process.
- Reset button is also available on the screen. If user clicks on Reset button it will clear the PPO No selection.

| Public Fi<br>D/a Controlle  | nancial Management System-PFMS<br>Beneral of Accounts, Ministry of Finance | Welcome: MANOL KUMAR SHARHA<br>User Typei PAO<br>Financial Inan 2024-2023                               | (psowic) ispou<br>Change Passwori<br>02:15:00 PM English ♥ |
|-----------------------------|----------------------------------------------------------------------------|----------------------------------------------------------------------------------------------------|------------------------------------------------------------|
| AdhocReports                |                                                                            | e-PPO DSC Revert                                                                                        |                                                            |
| BharatKosh Reports          |                                                                            | CPAO Return Cases                                                                                       |                                                            |
| Home                        | PPO No.                                                                    | -Select- v                                                                                              |                                                            |
| BharatKosh D                |                                                                            | is Frame To Mark The Case To DH For DSC Reversion                                                       |                                                            |
| Budget D                    |                                                                            | Reset                                                                                                   |                                                            |
| CAM Reports                 |                                                                            | Accept/Reject DSC Revert Process                                                                        |                                                            |
| HSM Utility                 |                                                                            |                                                                                                    |                                                            |
| National Pension System     |                                                                            | Select PPO No. V<br>Select PPO No.                                                                      |                                                            |
| User Manuals                | Note:- Use This Frame To T                                                 | 140011800034 - ( NAVKEET KUMAR)<br>331951800798 - ( SumitKumar Tripathi)<br>431441905124 - ( RAMSEVAK ) |                                                            |
| eSanctions D                |                                                                            | Reset                                                                                                   |                                                            |
| Hasters D                   |                                                                            |                                                                                                    |                                                            |
| Users D                     |                                                                            |                                                                                                    |                                                            |
| Failed Transaction          |                                                                            |                                                                                                    |                                                            |
| Sanctions D                 |                                                                            |                                                                                                    |                                                            |
| Pension D                   |                                                                            |                                                                                                    |                                                            |
| NER Corrections             |                                                                            |                                                                                                    |                                                            |
| SNA SPARSH                  |                                                                            |                                                                                                    |                                                            |
| Transfer Entry D            |                                                                            |                                                                                                    |                                                            |
| Review Sanctions D          |                                                                            |                                                                                                    |                                                            |
| Bank Reconciliation         |                                                                            |                                                                                                    |                                                            |
| Monthly Accounts Processing |                                                                            |                                                                                                    |                                                            |
| Employee Info. System       |                                                                            |                                                                                                    |                                                            |
| Reports                     |                                                                            |                                                                                                    |                                                            |
| Masters D                   |                                                                            |                                                                                                    |                                                            |
| Bank D                      |                                                                            |                                                                                                    |                                                            |

- After user selects PPO No then the following information will display such as Controller Code, PAO Code and DDO Code.
- Pensioner/Family Pensioner Details, Payment Details, Revision Case and DSC Revert History will show.
- Verify details of user and click on View ePPO.

| Public D/o Contro           | Financial Management System-PFMS<br>er General of Accounts, Ministry of Finance |                                          | User Type: PAO                                                   | Welcome: MANOL KUMAR SHARMA<br>User Type: PAO<br>Financial Tear: 2024-2025 |                     |  |
|-----------------------------|---------------------------------------------------------------------------------|------------------------------------------|------------------------------------------------------------------|----------------------------------------------------------------------------|---------------------|--|
| AdhocReports                |                                                                                 |                                          | e-PPO DSC Revert                                                 |                                                                            |                     |  |
| BharatKosh Reports          |                                                                                 |                                          | Accept/Reject DSC Revert Process                                 |                                                                            |                     |  |
| Home                        |                                                                                 |                                          | PPO No 1 431441905124 - ( RAMSEWA V                              |                                                                            |                     |  |
| BharatKosh                  |                                                                                 |                                          |                                                                  |                                                                            |                     |  |
| Budget<br>CAM Reports       | 2                                                                               |                                          | Reset                                                            |                                                                            |                     |  |
|                             |                                                                                 | Controller Code :032                     | PAO Code :033195                                                 |                                                                            | DDO Code :233212    |  |
| National Pension System     |                                                                                 |                                          | Pensioner/Family Pensioner Details                               |                                                                            |                     |  |
| User Manuals                | Pensioner Name :RAM SEWAK                                                       |                                          |                                                                  | to :54                                                                     | PAN :AUNPS3713K     |  |
| eSanctions                  | Pension Class (Superannuation Pension S.No.                                     | ion                                      | Date of Retirems<br>CPAO Return Reasons                          | nt :31/08/2019                                                             |                     |  |
| Masters                     | 1. Arrea                                                                        | rs of pension/family pension/provisional | pension paid or to be paid by PAO, case to be processed manually |                                                                            |                     |  |
| Users                       |                                                                                 |                                          |                                                                  |                                                                            |                     |  |
| Failed Transaction          | ·                                                                               |                                          | Revision Case                                                    |                                                                            |                     |  |
| Sanctions                   | Pensioner Name                                                                  | Created Date                             | Revision Status                                                  | Revision No                                                                | Description         |  |
| Pension<br>Admin Master     | RAM SEWAK                                                                       | 01/07/2020                               | Revision of reversion under Process                              | 1                                                                          | Case Pending at PAD |  |
|                             |                                                                                 |                                          |                                                                  |                                                                            |                     |  |
| SNA SPARSH                  |                                                                                 |                                          | DSC Revert History                                               |                                                                            |                     |  |
| Transfer Entry              |                                                                                 |                                          | No Records Available                                             |                                                                            |                     |  |
| Review Sanctions            |                                                                                 |                                          |                                                                  |                                                                            |                     |  |
| Bank Reconciliation         |                                                                                 |                                          | View ePPO                                                        |                                                                            |                     |  |
| Monthly Accounts Processing |                                                                                 |                                          |                                                                  |                                                                            |                     |  |
| Employee Info. System       |                                                                                 |                                          |                                                                  |                                                                            |                     |  |
| Reports                     |                                                                                 |                                          |                                                                  |                                                                            |                     |  |

- View ePPO button is available at the bottom of the screen, after user clicks on view ePPO button following checkbox will show "It is certified that the DSC reversion on above e-PPO is to be reverted".
- User needs click on checkbox "It is certified that the DSC reversion on above ePPO is to be reverted"

| 2                          | Public Fi<br>D/a Controller | nancial Management Sy<br>General of Accounts, Ministry of Fina                                                  | (fermety CPSMS)                                                                                            |                     |                                                      | Welcome: MANOL KUMAR SHARMA<br>User Type: PAO<br>Financial Year: 2024-2025 | 02:21:17 PM         |  |  |  |  |
|----------------------------|-----------------------------|----------------------------------------------------------------------------------------------------|----------------------------------------------------------------------------------------------------|---------------------|------------------------------------------------------|----------------------------------------------------------------------------|---------------------|--|--|--|--|
| AdhocReports               |                             |                                                                                                    |                                                                                                    |                     | e-PPO DSC Revert                                     |                                                                            |                     |  |  |  |  |
| BharatKosh Repo            | ets                         |                                                                                                    |                                                                                                    |                     | Accept/Reject DSC Revert Proce                       | 55                                                                         |                     |  |  |  |  |
| Home                       |                             |                                                                                                    |                                                                                                    |                     | PPO No 1 431441905124 - ( RAMSEW/                    |                                                                            |                     |  |  |  |  |
| BharatKosh                 | Þ                           |                                                                                                    |                                                                                                    |                     |                                                      |                                                                            |                     |  |  |  |  |
| Budget                     | Þ                           |                                                                                                    |                                                                                                    |                     | Reset                                                |                                                                            |                     |  |  |  |  |
| CAM Reports                |                             |                                                                                                    |                                                                                                    |                     |                                                      |                                                                            |                     |  |  |  |  |
| HSM Utility                |                             |                                                                                                    |                                                                                                    | Controller Code :03 |                                                      |                                                                            | DDO Code :233212    |  |  |  |  |
| National Pension           | System D                    |                                                                                                    |                                                                                                    |                     | Pensioner/Family Pensioner Det                       | _                                                                          | PAN :AUNPS3713K     |  |  |  |  |
| User Manuals               |                             |                                                                                                    | Pensioner Name (RAM SEWAK File No (54 Pension Class (Supersoniation Pension Date of Retirement (31/08/2019 |                     |                                                      |                                                                            |                     |  |  |  |  |
| eSanctions                 |                             |                                                                                                    | S.No. CPAO Return Reasons                                                                                  |                     |                                                      |                                                                            |                     |  |  |  |  |
| Masters                    | P                           | 1. Amazes of pension/family sension/provisional pension paid or to be paid by MOL case to be processed manually |                                                                                                    |                     |                                                      |                                                                            |                     |  |  |  |  |
| Users<br>Failed Transactio |                             |                                                                                                    |                                                                                                    |                     |                                                      |                                                                            |                     |  |  |  |  |
| Sanctions                  | n D                         |                                                                                                    |                                                                                                    |                     | Revision Case                                        |                                                                            |                     |  |  |  |  |
| Pension                    | D                           | Pensione                                                                                                    | Name                                                                                                    | Created Date        | Revision Status                                      | Revision No                                                                | Description         |  |  |  |  |
| Admin Master               | Þ                           | RAM SE                                                                                                    | WAK                                                                                                    | 01/07/2020          | Revision of reversion under Process                  | 1                                                                          | Case Pending at PAD |  |  |  |  |
| NER Corrections            | Þ                           |                                                                                                    |                                                                                                    |                     |                                                      |                                                                            |                     |  |  |  |  |
| SNA SPARSH                 |                             |                                                                                                    |                                                                                                    |                     | DSC Revert History                                   |                                                                            |                     |  |  |  |  |
| Transfer Entry             |                             |                                                                                                    |                                                                                                    |                     | No Records Available                                 |                                                                            |                     |  |  |  |  |
| Review Sanctions           | Þ                           |                                                                                                    |                                                                                                    |                     |                                                      |                                                                            |                     |  |  |  |  |
| Bank Reconciliati          | on D                        |                                                                                                    |                                                                                                    |                     | Hide ePPO                                            |                                                                            |                     |  |  |  |  |
| Monthly Accounts           | Processing D                |                                                                                                    |                                                                                                    |                     |                                                      |                                                                            |                     |  |  |  |  |
| Employee Info. S           | ystem                       |                                                                                                    |                                                                                                    |                     | It is certified that the DSC reversion on above e-PP | D is to be reverted                                                        |                     |  |  |  |  |
| Reports                    |                             |                                                                                                    |                                                                                                    |                     |                                                      |                                                                            |                     |  |  |  |  |
| Hasters                    | D                           |                                                                                                    |                                                                                                    |                     |                                                      |                                                                            |                     |  |  |  |  |
| Bank                       | Þ                           |                                                                                                    |                                                                                                    |                     |                                                      |                                                                            |                     |  |  |  |  |

- All the details will show as prefilled and will not be editable for PAO user. PAO user needs to review the details filled by DH user.
- PAO user can review the remarks PAO initiated Remarks, DH remarks and AAO remarks.
- Once ePPO details are reviewed, PAO user will add the remarks.
- PAO user has three options- 1. Accept and Proceed with Reversion of Revision. 2. Return to DH. 3. Return to PAO initiation.
- If PAO user clicks on "Returns to PAO Initiation" button then case will be sent at initiation and PAO will decide as per the case to initiate the DSC revert of the Case for 3 level passing.
- User will click on Return to DH the case will be returned to DH user.
- If user will click on "Accept and Proceed with Reversion of Revision" then the case will proceed and lands to manage pensioner.

| Review Sanctions            |                                                                                                    |  |  |  |  |  |  |
|-----------------------------|----------------------------------------------------------------------------------------------------|--|--|--|--|--|--|
| Bank Reconciliation         | Hide sPPO                                                                                                    |  |  |  |  |  |  |
| Monthly Accounts Processing |                                                                                                    |  |  |  |  |  |  |
| Employee Info. System       | It is certified that the DSC reversion on above e-PPO is to be reverted                                                                                                    |  |  |  |  |  |  |
| Reports                     | Bill Detais                                                                                                    |  |  |  |  |  |  |
| Masters D                   |                                                                                                    |  |  |  |  |  |  |
| Bank D                      | Payment of revised penalon male by PAD through PD 1* 🐵 vars 🔾 Ho                                                                                                    |  |  |  |  |  |  |
| Unspent Balance             | Grabuly Bill No. * 4557 Grabuly Bill Dates * 15/04/2024 Grabuly Worder Ris * 145 Grabuly Worder Dates * 15/04/2024 Grabuly Bill Answert                                                                                                    |  |  |  |  |  |  |
| uc-css D                    | Commutation BIT No. * 5478 Commutation BIT Dete: * 15/04/2024 Commutation Voucher No. * 15/04/2024 Commutation BIT Dete: * 15/04/2024 Commutation BIT Dete: * 15/04/2024                                                                                                    |  |  |  |  |  |  |
|                             |                                                                                                    |  |  |  |  |  |  |
|                             | Recovered Challas Details                                                                                                    |  |  |  |  |  |  |
|                             | Recovery made by PAO:*                                                                                                    |  |  |  |  |  |  |
|                             | Grabity Chalan Rot.*         Grabity Scroll Rot.*         Grabity Scroll Rot.*         Grabity Scroll Rot.*         Grabity Amount Recovered.*         For Other Grabity Chalan Details:           5758         15/04/2024         837         15/04/2024         4030581.00         2558                                                                                                    |  |  |  |  |  |  |
|                             | Commutation Challes Nex * Commutation Challes Nex * Commutation Scroll Nex * Commutation Scroll Dates * Commutation Analysis Challes Challes C |  |  |  |  |  |  |
|                             | Revised Pension Authorities is recieved back/available at PAO office*                                                                                                    |  |  |  |  |  |  |
|                             | worlind and proceed                                                                                                    |  |  |  |  |  |  |
|                             | PAO Initiated Remarks metrified and proceed ON Remarks 1 details filled and verified AAO Remarks 1 verified and proceed                                                                                                    |  |  |  |  |  |  |
|                             | Accept and Proceed with Reversion of Revision<br>Return To DH Return To PAO Initiation<br>RetWork Windows                                                                                                    |  |  |  |  |  |  |
|                             | Go to Settings to activate Windows.                                                                                                    |  |  |  |  |  |  |

| Jser Manual - ePPO retur | h by CPAO | (Revision Case) |
|--------------------------|-----------|-----------------|
|--------------------------|-----------|-----------------|

-----\*\*\*\* End of Document\*\*\*\*------